# **Journal des modifications des versions d'Open-Sankoré**

# **ATTENTION : OPEN-SANKORÉ 2.1.1RC.0 NE DOIT PAS ETRE UTILISÉ EN PRODUCTION**

# **Introduction :**

**Vous avez entre les mains la dernière version beta du logiciel Open-Sankoré qui porte le numéro de version 2.1.1RC.0. Cette nouvelle mouture apporte des améliorations de performances et de stabilité et corrige de nombreux bugs. Cette version est proposée comme "Release Candidate", si aucun bug critique n'est constaté sur cette version, celle-ci sera utilisée comme base pour la version finale pour Open-Sankoré 2.1.1**

Si vous découvrez un bogue ou un problème, merci de le reporter directement ici. Vous trouverez également sur le même site la liste des bugs résiduels : [http://bugs.open-sankore.org](http://bugs.open-sankore.org/)

Le journal des modifications est basé sur les titres des éléments saisis dans notre interface de travail [http://jira.open-sankore.org](http://jira.open-sankore.org/) (en anglais). L'élément [\[SANKORE-X](http://bugs.open-sankore.org/jira/browse/SANKORE-574)] est la référence qui vous permettra de retrouver les détails de l'objet en question.

Veuillez noter que le logiciel s'appelle "Open-Sankoré" depuis la version 1.30.

# **Version 2.1.1RC.0 - 2 septembre 2013**

# **[BOGUES CORRIGÉS](http://bugs.open-sankore.org/jira/browse/SANKORE-1579)**

- [\[SANKORE-1380\]](http://bugs.open-sankore.org/jira/browse/SANKORE-1380) Mode bureau, impossible d'utiliser le stylet avec une Wacom PL-720
- [\[SANKORE-1383\]](http://bugs.open-sankore.org/jira/browse/SANKORE-1383) Impossible d'interagir avec le mode bureau dans certain cas
- [\[SANKORE-1534\]](http://bugs.open-sankore.org/jira/browse/SANKORE-1534) Copier une page contenant un groupe d'objets pose problème dans certains cas
- [\[SANKORE-1546\]](http://bugs.open-sankore.org/jira/browse/SANKORE-1546) Une image copiée depuis un navigateur externe ne peut être redimensionnée
- [\[SANKORE-1547\]](http://bugs.open-sankore.org/jira/browse/SANKORE-1547) Il n'est pas possible de placer un signet web à la corbeille sous MacOS 10.8.2
- [\[SANKORE-1594\]](http://bugs.open-sankore.org/jira/browse/SANKORE-1594) Affichage d'un message de service non conforme lors de la duplication ou du copiercoller d'une image (pas d'un trait)
- [\[SANKORE-1620\]](http://bugs.open-sankore.org/jira/browse/SANKORE-1620) Le son d'une vidéo (ou d'une animation flash) continue a être joué même lorsque la page est fermée (ou qu'une autre page est ouverte)
- [\[SANKORE-1635\]](http://bugs.open-sankore.org/jira/browse/SANKORE-1635) La copie d'une page d'un document à un autre ne fonctionne pas tout le temps
- [\[SANKORE-1636\]](http://bugs.open-sankore.org/jira/browse/SANKORE-1636) Problème avec l'interactivité "Balance"
- [\[SANKORE-1637\]](http://bugs.open-sankore.org/jira/browse/SANKORE-1637) Planète-Sankoré, problème avec les moteurs de recherches intégrés
- [\[SANKORE-1638\]](http://bugs.open-sankore.org/jira/browse/SANKORE-1638) Problème avec la boîte de dialogue des documents
- [\[SANKORE-1639\]](http://bugs.open-sankore.org/jira/browse/SANKORE-1639) Copier/coller d'un groupe ne conserve pas l'action associée
- [\[SANKORE-1640\]](http://bugs.open-sankore.org/jira/browse/SANKORE-1640) Un objet contenant un hyperlien reste "coincé" lors du retour en mode tableau

# **VERSIONS PRECEDENTES**

## **Version 2.1.1b3 - 19 août 2013**

## **Améliorations**

- SANKORE-1634 Amélioration du mécanisme de copie de pages liés aux problèmes rencontrés par les CRDP
- SANKORE-1633 Amélioration du moteur d'import/export de document sur la base des retours CRDP
- [SANKORE-1579 le poids des fichiers n'est pas optimisé lors de l'export d'un fichier UBZ lorsque des médias ont été](http://bugs.open-sankore.org/jira/browse/SANKORE-1579)  [enlevés pour alléger le poids](http://bugs.open-sankore.org/jira/browse/SANKORE-1579)

## **[BOGUES CORRIGÉS](http://bugs.open-sankore.org/jira/browse/SANKORE-1579)**

- [SANKORE-1003 Copier/coller de texte depuis Open Office](http://bugs.open-sankore.org/jira/browse/SANKORE-1579)
- [SANKORE-1401 Pas de lecteur audio/video](http://bugs.open-sankore.org/jira/browse/SANKORE-1579)
- [SANKORE-1368 Impossible d'installer sur Ubuntu à cause de dépendances](http://bugs.open-sankore.org/jira/browse/SANKORE-1579)

C Open-Sankoré

- [SANKORE-1467 Couleur de fond de la palette de changement de couleur de texte trop foncée](http://bugs.open-sankore.org/jira/browse/SANKORE-1579)
- [SANKORE-1478 Fiche guide: texte avec double guillemets disparaît](http://bugs.open-sankore.org/jira/browse/SANKORE-1579)
- [SANKORE-966 Problème avec le texte copié depuis Word/Libre Office dans l'objet texte](http://bugs.open-sankore.org/jira/browse/SANKORE-1579)
- [SANKORE-717 Objet texte, problème avec les textes copiés depuis un navigateur externe](http://bugs.open-sankore.org/jira/browse/SANKORE-1579)
- [SANKORE-1536 Copier/coller ou duplication d'un d'objet ne conserve pas les actions associées](http://bugs.open-sankore.org/jira/browse/SANKORE-1579)
- [SANKORE-1587 Fiche guide: le texte contenant un double guillement pose problème](http://bugs.open-sankore.org/jira/browse/SANKORE-1579)
- [SANKORE-1441 Crash du logiciel lors de la fermeture d'un compte utilisateur](http://bugs.open-sankore.org/jira/browse/SANKORE-1579)
- SANKORE-1622 Grouper des éléments avec un objet verrouillé provoque un plantage
- SANKORE-1623 Le niveau de profondeur n'est pas conservé lors du copier/coller
- SANKORE-1616 Fiche guide: Actions profs/élèves non visibles
- SANKORE-1617 Perte de la fiche guide lors de la copie de page
- SANKORE-1618 Fiche guide: Disparition de ressources (vidéo, images, son) provenant d'un serveur distant
- SANKORE-1530 Impossible de bouger le compas après rotation
- SANKORE-1615 Fiche guide: Perte de texte suivant un copier-coller de texte formaté hors du logiciel
- SANKORE-1566 Une image avec un lien sur un son ne peut être copiée sur la même page ou sur une autre page version 2.1RC2
- SANKORE-897 "Effect" d'annulation lors du clic sur l'écran secondaire
- SANKORE-1523 L'ajout d'une image de grande taille n'est pas optimisé lors de son ajout sur une page

#### **Version 2.1.0 - 1er mai 2013**

- [SANKORE-1588](http://bugs.open-sankore.org/jira/browse/SANKORE-1588) Les objets ajoutés sur la page ne sont plus déplaçables
- [SANKORE-1585](http://bugs.open-sankore.org/jira/browse/SANKORE-1585) le logiciel est en anglais, le changement en français ne fonctionne pas
- [SANKORE-1582](http://bugs.open-sankore.org/jira/browse/SANKORE-1582) Le comportement du cliquer-glisser a changé avec les objets (problème fonctionnel important)
- [SANKORE-1581](http://bugs.open-sankore.org/jira/browse/SANKORE-1581) Plantage complet lors de tentative d'effacement de pages avec un grand nombre d'objets
- [SANKORE-1578](http://bugs.open-sankore.org/jira/browse/SANKORE-1578) Lors de l'export d'un fichier UBZ depuis un document contenu dans des dossiers, le nom du fichier proposé n'est pas correct
- [SANKORE-1577](http://bugs.open-sankore.org/jira/browse/SANKORE-1577) Lors de l'export sur Planète Sankoré depuis la version 2.1 le fichier disponible au chargement est un .UBW (au lieu de .UBZ) -> dysfonctionnement majeur
- [SANKORE-1572](http://bugs.open-sankore.org/jira/browse/SANKORE-1572) capture flash dans le mode web
- [SANKORE-1571](http://bugs.open-sankore.org/jira/browse/SANKORE-1571) mode web très lent
- [SANKORE-1570](http://bugs.open-sankore.org/jira/browse/SANKORE-1570) Importer un document crée le document dans le dossier Documents sans titre
- [SANKORE-1564](http://bugs.open-sankore.org/jira/browse/SANKORE-1564) Crash inexplicable
- [SANKORE-1556](http://bugs.open-sankore.org/jira/browse/SANKORE-1556) Lors du passage bureau au tableau l'onglet médias ne s'affiche pas
- [SANKORE-1555](http://bugs.open-sankore.org/jira/browse/SANKORE-1555) Impossible de faire une capture en mode bureau.
- [SANKORE-1552](http://bugs.open-sankore.org/jira/browse/SANKORE-1552) Impossible de créer ou ajouter des des documents du bureau au répertoire [SANKORE-1549](http://bugs.open-sankore.org/jira/browse/SANKORE-1549) Affiche la barre d'outils au centre de l'écran lors du démarrage
- [SANKORE-1522](http://bugs.open-sankore.org/jira/browse/SANKORE-1522) Ajouter dans le fichier uniboard.config les couleurs noir pour le stylo sur fond noir et blanc pour le stylo sur fond blanc (problème d'ergonomie)
- [SANKORE-1362](http://bugs.open-sankore.org/jira/browse/SANKORE-1362) Outils de désinstallation : amélioration du processus
- [SANKORE-1356](http://bugs.open-sankore.org/jira/browse/SANKORE-1356) Pour afficher plus de colonnes dans la bibliothèque, utiliser un zoom
- [SANKORE-1283](http://bugs.open-sankore.org/jira/browse/SANKORE-1283) Impossible de trouver le sous dossier "Web" dans le dossier "Applications" par le système de fichiers de l'OS
- [SANKORE-1278](http://bugs.open-sankore.org/jira/browse/SANKORE-1278) Outil de mise en évidence: bruits
- [SANKORE-1255](http://bugs.open-sankore.org/jira/browse/SANKORE-1255) Perte du mode édition de la fiche guide en mode édition lors d'un passage en mode bureau
- [SANKORE-1170](http://bugs.open-sankore.org/jira/browse/SANKORE-1170) Le nom de l'archive téléchargée pour Windows sous Windows 7 comporte des caractères non UTF8 sur le HP (première génération de portables)
- [SANKORE-1153](http://bugs.open-sankore.org/jira/browse/SANKORE-1153) Fiche guide : différence peu distincte entre les actions du maître et de l'élève
- [SANKORE-1121](http://bugs.open-sankore.org/jira/browse/SANKORE-1121) Réimport: une page de titre ajoutée en plus
- [SANKORE-1096](http://bugs.open-sankore.org/jira/browse/SANKORE-1096) Cache : groupement
- [SANKORE-1065](http://bugs.open-sankore.org/jira/browse/SANKORE-1065) Ne peut pas accéder à internet avec le navigateur interne en utilisant le proxy squid
- [SANKORE-1013](http://bugs.open-sankore.org/jira/browse/SANKORE-1013) Interactivité catégoriser images : changer les images
- [SANKORE-991](http://bugs.open-sankore.org/jira/browse/SANKORE-991) Taille des interactivités avec une résolution d'écran 1364\*768
- [SANKORE-888](http://bugs.open-sankore.org/jira/browse/SANKORE-888) Lors de l'ajout d'un titre dans la fiche guide, le bloc texte doit apparaître sans action
- [SANKORE-840](http://bugs.open-sankore.org/jira/browse/SANKORE-840) La prévisualisation des images recherchées dans Google n'optimise pas la place disponible
- [SANKORE-708](http://bugs.open-sankore.org/jira/browse/SANKORE-708) Application Minuteur

#### **Version 2.1.b.09 - 27 mars 2013**

#### **Bogues**

- [SANKORE-181] Modification des couleurs à apporter dans le mode bureau
- [SANKORE-299] Les vidéos .wmv et .flv ne peuvent être ajoutées à la page
- [SANKORE-302] App interne, le son ne fonctionne pas
- [SANKORE-388] Minuter, perds le son dans 2 cas
- [SANKORE-806] Interactivité "Choisir", l'exemple disparaît
- [SANKORE-853] Créer une ligne, réduire et effacer
- [SANKORE-863] Les objets sons se déplacent lors du redimensionement
- [SANKORE-890] "Scroll Page" tool work incorrectly
- [SANKORE-958] Les objets sont visibles en mode écran étendu
- [SANKORE-970] Le zoom dans un document reste présent sur les autres
- [SANKORE-1007] La taille de page personnalisée ne fonctionne pas
- [SANKORE-1044] Caches multiples
- [SANKORE-1047] Problème d'affichage des outils en mode buerau
- [SANKORE-1057] Effacer cause un plantage
- [SANKORE-1091] En mode bureau, impossible d'effacer les annotations

C Open-Sankoré

- [SANKORE-1093] Annotations à double
- [SANKORE-1094] Problème de sélection lors de l'ajout multiple d'images
- [SANKORE-1106] Problème lors de la recherche sur Planète Sankoré
- [SANKORE-1111] Erreur de runtime sur le glisser/déposer
- [SANKORE-1135] Balance: indications incorrectes
- [SANKORE-1136] Problème avec l'interactivité Cadran
- [SANKORE-1144] Les interactivités ne sont pas affichées dans les aperçus
- [SANKORE-1194] Nouveau dossier : disparition après redémarrage
- [SANKORE-1254] Problème d'indications dans la fiche guide
- [SANKORE-1273] Importation d'un PDF
- [SANKORE-1311] Interactivités: certains champs sont trop petits en mode édition
- [SANKORE-1391] Crash lors du chargement, modification d'un document
- [SANKORE-1442] L'ordre d'affichage des documents a changé
- [SANKORE-1446] Mode document, ordre d'affichage des documents
- [SANKORE-1455] Au démarrage, les PDF apparaissent trop oetit
- [SANKORE-1472] Les PDF importés ne sont pas affichés en pleine page
- [SANKORE-1477] Les textes des icônes de la trappe web sont trop petit
- [SANKORE-1479] Bug de copier coller dans la fiche guide : les commandes des menus déroulants fonctionnent de manière erronée
- [SANKORE-1483] Lors de l'export en pdf, des widgets ne s'affichent pas correctement (écran "loading")
- [SANKORE-1486] Le doigt magique reste sélectionné après son utilisation sur un lien web
- [SANKORE-1490] Lenteur au chargement de certains documents
- [SANKORE-1493] Crash lors de l'effacement d'une ou plusieurs pages
- [SANKORE-1495] Modifier le titre du document n'est pas possible
- [SANKORE-1496] Pas possible de faire un glisser/déposer d'une vidéo depuis la fiche guide
- [SANKORE-1538] La palette de stylet se replace au centre
- [SANKORE-1540] Le doigt magique ne peut plus déplacer les images

- [SANKORE-514] Amélioration des boutons lors de la recherche web
- [SANKORE-573] Sankoré traduit en Slovak
- [SANKORE-859] Possibilité de verouiller une image de fond
- [SANKORE-948] Contraste: taille du texte
- [SANKORE-1019] installation Sankoré
- [SANKORE-1067] Tablette avec style, problème de performance
- [SANKORE-1073] 2 bogues avec les médias dans la fiche guide
- [SANKORE-1293] Problème de traduction dans le menu contextuel clic droit sur une image dans le navigateur
- [SANKORE-1320] Un lien ajouté sur la fiche guide doit commencer par http://
- [SANKORE-1329] Le pointeur doit être sélectionné par défaut
- [SANKORE-1372] Le programme plante lors de l'ouverture d'un document volumineux
- [SANKORE-1381] En mode bureau, la palette est placée trop haut
- [SANKORE-1482] Améliorer le contraste de la grille
- [SANKORE-1489] Texte manuscrit => ouverture longue de la diapo et export pdf très lent

## **Nouvelles fonctionnalités**

- [SANKORE-731] Téléchargement local de médias
- [SANKORE-1494] CTRL+Z ne permet pas d'annuler un déplacement d'une page vers la corbeille

#### **Version 2.1.b.08 - 14 mars 2013**

#### **Bogues**

- [\[SANKORE-1493\]](http://bugs.open-sankore.org/jira/browse/SANKORE-1493) Le logiciel plante au déplacement ou à l'effacement d'une page
- [\[SANKORE-1503\]](http://bugs.open-sankore.org/jira/browse/SANKORE-1503) Crash après création d'une ligne et annulation
- [\[SANKORE-1514\]](http://bugs.open-sankore.org/jira/browse/SANKORE-1514) Plantage complet sous MacOS et Windows après une séquence et la demande d'annulation (video jointe)
- [\[SANKORE-1521\]](http://bugs.open-sankore.org/jira/browse/SANKORE-1521) Plantage complet lors de l'annulation d'un trait avec la version 2.1b7b
- [\[SANKORE-1525\]](http://bugs.open-sankore.org/jira/browse/SANKORE-1525) L'ajout d'une action sur un objet texte ne fonctionne pas (version 2.1b7b)
- [\[SANKORE-1528\]](http://bugs.open-sankore.org/jira/browse/SANKORE-1528) Le doigt magique ne permet pas de déplacer un objet de type bloc de texte (version 2.1b7b)

#### **Version 2.1.b.06 - 3 mars 2013**

#### **Bogues**

- [\[SANKORE-1455\]](http://bugs.open-sankore.org/jira/browse/SANKORE-1455) Au démarrage, les pages contenant des PDF apparaissent trop petites
- [\[SANKORE-1486\]](http://bugs.open-sankore.org/jira/browse/SANKORE-1486) Après utilisation d'un hyperlien avec le doigt magique, il reste activé au retour sur le tableau
- [\[SANKORE-1496\]](http://bugs.open-sankore.org/jira/browse/SANKORE-1496) Impossible de faire un glisser-déposer des ressources de la fiche guide

#### **Améliorations**

- [\[SANKORE-1392\]](http://bugs.open-sankore.org/jira/browse/SANKORE-1392) Ajouter un exemple à l'interactivité "Boîtes à transformation"
- [\[SANKORE-1482\]](http://bugs.open-sankore.org/jira/browse/SANKORE-1482) Améliorer le contraste de la grille
- **Nouvelles fonctionalités**
	- [\[SANKORE-1494\]](http://bugs.open-sankore.org/jira/browse/SANKORE-1494) Après l'effacement d'une diapo en mode document, la combinaison CTRL+Z ne permet d'annuler la suppression de la page en cas d'erreur

**Version 2.1.b.04 - 8 février 2013**

**Com-Sankoré** 

#### **Bogues**

- [\[SANKORE-1143](http://bugs.open-sankore.org/jira/browse/SANKORE-1143)] 2 bogues avec le bloc texte
- [\[SANKORE-1256](http://bugs.open-sankore.org/jira/browse/SANKORE-1256)] Effacer ne peut pas être annulé
- [\[SANKORE-1369](http://bugs.open-sankore.org/jira/browse/SANKORE-1369)] Le mode bureau ne fonctionne pas toujours
- [\[SANKORE-1404](http://bugs.open-sankore.org/jira/browse/SANKORE-1404)] Impossible d'effacer une App ou Interactivité ajoutée avec la recherche Planète Sankoré
- [\[SANKORE-1424](http://bugs.open-sankore.org/jira/browse/SANKORE-1424)] Dans le mode document, la vue des dossiers dans la colonne de gauche n'est pas correcte
- [\[SANKORE-1425](http://bugs.open-sankore.org/jira/browse/SANKORE-1425)] Perte du fond et annotation d'un .ubz sur 2.10
- [\[SANKORE-1426](http://bugs.open-sankore.org/jira/browse/SANKORE-1426)] Fonctionnalités : "Ajouter un lien sur une page"- "Première page" ne fonctionne page
- [\[SANKORE-1433](http://bugs.open-sankore.org/jira/browse/SANKORE-1433)] Interaction sons crash l'application
- [\[SANKORE-1438](http://bugs.open-sankore.org/jira/browse/SANKORE-1438)] Le navigateur de document : la génération est cassée après reconstruction
- [\[SANKORE-1452](http://bugs.open-sankore.org/jira/browse/SANKORE-1452)] Amélioration du cache, mode persistant fonction comme le click [[SANKORE-1453](http://bugs.open-sankore.org/jira/browse/SANKORE-1453)] Navigateur de document : affichage d'un nouveau dossier poubelle
- [\[SANKORE-1457](http://bugs.open-sankore.org/jira/browse/SANKORE-1457)] La colonne contenant les dossiers et fichiers est toujours calée sur la droite (nécessaire d'utiliser le scroll horizontal à chaque utilisation du mode document)
- [\[SANKORE-1460](http://bugs.open-sankore.org/jira/browse/SANKORE-1460)] Un clic sur l'icône ouvrir depuis le mode document ne provoque pas l'action attendue
- [\[SANKORE-1464](http://bugs.open-sankore.org/jira/browse/SANKORE-1464)] Capture de contenu, l'affichage de contenu crash le logiciel
- [\[SANKORE-1468](http://bugs.open-sankore.org/jira/browse/SANKORE-1468)] Spot widget, annuler affiche le noir

## **Améliorations**

• [\[SANKORE-804\]](http://bugs.open-sankore.org/jira/browse/SANKORE-804) - Interactivité "Associer des images" : erreur d'affichage lorsque l'on réduit le widget

#### **Version 2.1.b.03 - 31 janvier 2013**

#### **Bogues**

- [[SANKORE-919\]](http://bugs.open-sankore.org/jira/browse/SANKORE-919) La couleur des textes est modifiée lors de l'utilisation du zoom
- [[SANKORE-993\]](http://bugs.open-sankore.org/jira/browse/SANKORE-993) Fenêtre des fonds d'écran
- [[SANKORE-1059](http://bugs.open-sankore.org/jira/browse/SANKORE-1059)] Les interactivités se déplacent lors d'une modification de la taille à gauche ou par le haut
- [[SANKORE-1100\]](http://bugs.open-sankore.org/jira/browse/SANKORE-1100) Le texte effacé réapparait
- [[SANKORE-1128\]](http://bugs.open-sankore.org/jira/browse/SANKORE-1128) Objet texte : des éléments d'interface réapparaissent après effacement par la touche clavier
- [[SANKORE-1138\]](http://bugs.open-sankore.org/jira/browse/SANKORE-1138) Mode Web: les boutons de navigation <> se superposent au bouton"+"
- [[SANKORE-1152\]](http://bugs.open-sankore.org/jira/browse/SANKORE-1152) Favoris: Les favoris utilisent uniquement des liens attachés aux objets
- [[SANKORE-1201](http://bugs.open-sankore.org/jira/browse/SANKORE-1201)] Le résultat de la recherche image ne permet pas de télécharger certaines images
- [[SANKORE-1312](http://bugs.open-sankore.org/jira/browse/SANKORE-1312)] Interactivité "Enveloppe", en mode édition, le champ "Nombre de trombone(s)" n'est pas aligné
- [[SANKORE-1434](http://bugs.open-sankore.org/jira/browse/SANKORE-1434)] Fonctionnalité: "Contenu Trap Flash"- le parseur de page ne fonctionne pas correctement
- [[SANKORE-1437](http://bugs.open-sankore.org/jira/browse/SANKORE-1437)] Navigateur de document: mauvais fonctionnement du glisser/déposer
- [[SANKORE-1439](http://bugs.open-sankore.org/jira/browse/SANKORE-1439)] Fonctionnalité: Export Ubx -rappel de remplacement absent

#### **Améliorations**

- [[SANKORE-1309](http://bugs.open-sankore.org/jira/browse/SANKORE-1309)] En recherche avancée, l'interface apparaît derrière les options
- [[SANKORE-1421](http://bugs.open-sankore.org/jira/browse/SANKORE-1421)] Remplacement de l'onglet gauche de la fiche guide

# **Version 2.1.b.02 du 18 janvier 2013**

#### **Nouvelles fonctionnalités**

• [[SAKNKORE-830](http://bugs.open-sankore.org/jira/browse/SANKORE-830)] - Nouvelle capture d'éléments Web

#### **Bogues corrigés**

- [[SANKORE-1090](http://bugs.open-sankore.org/jira/browse/SANKORE-1090)] Fiche guide, le texte collé perd ses premiers attributs
- [[SANKORE-1099](http://bugs.open-sankore.org/jira/browse/SANKORE-1099)] Impossible d'afficher un long titre sur une ligne (page de titre)
- [[SANKORE-1108\]](http://bugs.open-sankore.org/jira/browse/SANKORE-1108) Barre du prof : un média ajouté change de nom
- [[SANKORE-1122\]](http://bugs.open-sankore.org/jira/browse/SANKORE-1122) La progression n'est pas correcte sur une longue vidéo
- [[SANKORE-1142\]](http://bugs.open-sankore.org/jira/browse/SANKORE-1142) Navigateur de documents : le bouton "Ajouter au document courant" ne fonctionne pas
- [[SANK-ORE-1183](http://bugs.open-sankore.org/jira/browse/SANKORE-1183)] "Annuler" ne respecte pas l'ordre dans le calques
- [[SANKORE-1338](http://bugs.open-sankore.org/jira/browse/SANKORE-1338)] Navigateur de documents : le nom du document peut être vide
- [[SANKORE-1370](http://bugs.open-sankore.org/jira/browse/SANKORE-1370)] Impossible d'utiliser le masque
- [[SANKORE-1371](http://bugs.open-sankore.org/jira/browse/SANKORE-1371)] Effacer des traits faits avec le nuancier crashe le logiciel
- [[SANKORE-1388](http://bugs.open-sankore.org/jira/browse/SANKORE-1388)] Crash après avoir vidé la corbeille
- [[SANKORE-1390](http://bugs.open-sankore.org/jira/browse/SANKORE-1390)] Crash avec la gomme
- [[SANKORE-1402](http://bugs.open-sankore.org/jira/browse/SANKORE-1402)] Copier et coller un groupe d'objet est impossible
- [[SANKORE-1405](http://bugs.open-sankore.org/jira/browse/SANKORE-1405)] Changement de mode du curseur
- [[SANKORE-1418\]](http://bugs.open-sankore.org/jira/browse/SANKORE-1418)  Crash: ouverture d'un document depuis le bureau
- [[SANKORE-887\]](http://bugs.open-sankore.org/jira/browse/SANKORE-887) Le champ texte sur la page de titre ne peut être redimensionné
- [[SANKORE-999\]](http://bugs.open-sankore.org/jira/browse/SANKORE-999) Une fiche guide remplie n'est pas sauvegardée sans ajout de page ou clique sur le titre de la page

- [[SANKORE-1406](http://bugs.open-sankore.org/jira/browse/SANKORE-1406)] Placer le dossier favoris avant la corbeille (ordre)
- [[SANKORE-1407](http://bugs.open-sankore.org/jira/browse/SANKORE-1407)] Reduction de la taille des boutons dans la capture Web
- [[SANKORE-1408](http://bugs.open-sankore.org/jira/browse/SANKORE-1408)] Agrandir la taille du bouton favoris dans le mode web
- [[SANKORE-1409](http://bugs.open-sankore.org/jira/browse/SANKORE-1409)] Cache : remplacer l'icône des proportions par une case à cocher

C Open-Sankoré

- [[SANKORE-1410](http://bugs.open-sankore.org/jira/browse/SANKORE-1410)] Changer le nom des options du spot
- [[SANKORE-1411\]](http://bugs.open-sankore.org/jira/browse/SANKORE-1411) Ajout d'un affichage aléatoire pour les conseils
- [[SANKORE-1412](http://bugs.open-sankore.org/jira/browse/SANKORE-1412)] Capture de contenu. Retrait du gras sur le texte et ajout d'un espace plusgrand entre les boutons
- [[SANKORE-1413](http://bugs.open-sankore.org/jira/browse/SANKORE-1413)] La barre de navigation horizontale n'est pas présente dans la vue document
- [[SANKORE-1414](http://bugs.open-sankore.org/jira/browse/SANKORE-1414)] La manière de créer un dossier doit être améliorée : le nouveau dossier doit apparaître dans celui qui a été sélectionné
- [[SANKORE-1415](http://bugs.open-sankore.org/jira/browse/SANKORE-1415)] Désactiver les options d'import ou d'export selon le type de fichier (document ou dossier)
- [[SANKORE-1416](http://bugs.open-sankore.org/jira/browse/SANKORE-1416)] Seul la première page est affichée lors d'un ajout dans les modèles [[SANKORE-1417\]](http://bugs.open-sankore.org/jira/browse/SANKORE-1417) Crash: lors de l'effacement de sous-dossier
- [[SANKORE-1419](http://bugs.open-sankore.org/jira/browse/SANKORE-1419)] Amélioration du filtre et retrait de l'option image
- [[SANKORE-1420](http://bugs.open-sankore.org/jira/browse/SANKORE-1420)] Ouverture du dossier favoris sur la vue web
- [[SANKORE-997\]](http://bugs.open-sankore.org/jira/browse/SANKORE-997) Fiche guide, sauvegarde de la page 0

#### **Version 2.1.b.00 du 29 décembre 2012**

#### **Nouvelles fonctionnalités**

- [[SANKORE-61](http://bugs.open-sankore.org/jira/browse/SANKORE-61)] Hyperliens
- [[SANKORE-67](http://bugs.open-sankore.org/jira/browse/SANKORE-67)] Modèle de documents
- [[SANKORE-74](http://bugs.open-sankore.org/jira/browse/SANKORE-74)] Amélioration de la fenêtre document
- [[SANKORE-76](http://bugs.open-sankore.org/jira/browse/SANKORE-76)] Amélioration de la capture d'éléments sur le Web
- [[SANKORE-85](http://bugs.open-sankore.org/jira/browse/SANKORE-85)] Routage automatique du drag'n'drop
- [[SANKORE-131\]](http://bugs.open-sankore.org/jira/browse/SANKORE-131) Actions sur les objets
- [[SANKORE-326\]](http://bugs.open-sankore.org/jira/browse/SANKORE-326) Management des favoris
- [[SANKORE-327\]](http://bugs.open-sankore.org/jira/browse/SANKORE-327) Profondeur dans le dossier document
- [\[SANKORE-474\]](http://bugs.open-sankore.org/jira/browse/SANKORE-474) Loupe rectangulaire
- [[SANKORE-482\]](http://bugs.open-sankore.org/jira/browse/SANKORE-482) Liens et actions
- [[SANKORE-541\]](http://bugs.open-sankore.org/jira/browse/SANKORE-541) Offrir la possibilité de changer la langue du logiciel
- [[SANKORE-700\]](http://bugs.open-sankore.org/jira/browse/SANKORE-700) Widget de recherche pour les applications et les interactivités
- [[SANKORE-726\]](http://bugs.open-sankore.org/jira/browse/SANKORE-726) Ajout d'un widget de recherche pour les applications et les interactivités
- [[SANKORE-1085](http://bugs.open-sankore.org/jira/browse/SANKORE-1085)] Spot, doit rester ouvert après le clic de la souris
- [[SANKORE-1373](http://bugs.open-sankore.org/jira/browse/SANKORE-1373)] Logiciel : rendre la langue indépendante de l'OS
- [[SANKORE-1423](http://bugs.open-sankore.org/jira/browse/SANKORE-1423)] Ajout de conseil au démarrage

#### **Bogues corrigés**

- [\[SANKORE-1043\]](http://bugs.open-sankore.org/jira/browse/SANKORE-1043) Traits et "affichage de la source"
- [\[SANKORE-1047\]](http://bugs.open-sankore.org/jira/browse/SANKORE-1047) Mode bureau, mauvais affiche pour la sélection de l'outil trait
- [\[SANKORE-1086\]](http://bugs.open-sankore.org/jira/browse/SANKORE-1086) La couleur du sport n'est pas sauvegardée
- [\[SANKORE-1093\]](http://bugs.open-sankore.org/jira/browse/SANKORE-1093) Dupliquer un trait
- [\[SANKORE-1094\]](http://bugs.open-sankore.org/jira/browse/SANKORE-1094) Lors d'un second DnD, le premier est toujours sélectionné
- [\[SANKORE-1095\]](http://bugs.open-sankore.org/jira/browse/SANKORE-1095) Dupliquer une image / dupliquer un trait
- [\[SANKORE-1111\]](http://bugs.open-sankore.org/jira/browse/SANKORE-1111) Runtime error sur le processus DnD
- [\[SANKORE-1132](http://bugs.open-sankore.org/jira/browse/SANKORE-1132)] Règle et rapporteur : tracer des lignes ne fonctionne pas
- [\[SANKORE-1134](http://bugs.open-sankore.org/jira/browse/SANKORE-1134)] Spot : l'application ne peut pas être retirée après l'ajout de deux autres widgets
- [\[SANKORE-1137](http://bugs.open-sankore.org/jira/browse/SANKORE-1137)] Interactivité Memory : impossible d'utiliser une image
- [\[SANKORE-1236\]](http://bugs.open-sankore.org/jira/browse/SANKORE-1236) Cadran : erreur d'affiche avec un nombre plus grand de deux chiffres
- [\[SANKORE-1290\]](http://bugs.open-sankore.org/jira/browse/SANKORE-1290) Texte: le style s'un texte change automatiquement
- [\[SANKORE-1299\]](http://bugs.open-sankore.org/jira/browse/SANKORE-1299) Bogue avec les favoris
- [\[SANKORE-1308\]](http://bugs.open-sankore.org/jira/browse/SANKORE-1308) Bogue d'affichage dans les interactivités
- [\[SANKORE-1377\]](http://bugs.open-sankore.org/jira/browse/SANKORE-1377) Ordre mot et ordre phrase ne fonctionnent pas correctement
- [\[SANKORE-1386\]](http://bugs.open-sankore.org/jira/browse/SANKORE-1386) Ordre mot et ordre phrase : pas d'alternative anglais lors de l'utilisation d'autres langues
- [\[SANKORE-658](http://bugs.open-sankore.org/jira/browse/SANKORE-658)] -Barre d'outils dans les faibles résolutions d'écrans
- [\[SANKORE-772](http://bugs.open-sankore.org/jira/browse/SANKORE-772)] Le clique long sur le bouton de changement de couche ne fonctionne pas
- [\[SANKORE-806](http://bugs.open-sankore.org/jira/browse/SANKORE-806)] Interactivité "Choisir" (choix) : l'exemple disparaît
- 
- [\[SANKORE-811\] M](http://bugs.open-sankore.org/jira/browse/SANKORE-811)auvaise synchronisation entre les écrans
- [\[SANKORE-863](http://bugs.open-sankore.org/jira/browse/SANKORE-863)] Décalage de l'objet son lorsqu'on le redimensionne depuis la gauche
- [\[SANKORE-904](http://bugs.open-sankore.org/jira/browse/SANKORE-904)] 3 problèmes dans l'interactivité transformation
- [\[SANKORE-958](http://bugs.open-sankore.org/jira/browse/SANKORE-958)] L'affichage sur l'écran de projection ne fonctionne pas pour les traits, impossible de les cacher **Améliorations**

- [\[SANKORE-1260\]](http://bugs.open-sankore.org/jira/browse/SANKORE-1260) Interactivité : dés, possibilité d'utiliser un seul dé
- [\[SANKORE-1315\]](http://bugs.open-sankore.org/jira/browse/SANKORE-1315) Interactivité balance : affiche incorrect lors d'utilisation de décimales
- [\[SANKORE-1366\]](http://bugs.open-sankore.org/jira/browse/SANKORE-1366) Interactivité contraste : amélioration du bouton ajout
- [\[SANKORE-1387\]](http://bugs.open-sankore.org/jira/browse/SANKORE-1387) Alerte dans "sépare texte" et "syllabes"
- [\[SANKORE-1393\]](http://bugs.open-sankore.org/jira/browse/SANKORE-1393) Interactivités : retrait de l'ajout de paragraphe

# **Version 2.00 du 20 novembre 2012**

- [[SANKORE-142\]](http://188.165.53.52/jira/browse/SANKORE-142) Applications: Video Picker : l'URL ne peut pas être ajouté à la page
- [[SANKORE-173\]](http://188.165.53.52/jira/browse/SANKORE-173) - [Color Picker application: changement de couleur impossible pour le compas](http://188.165.53.52/jira/browse/SANKORE-173)
- [[SANKORE-201\]](http://188.165.53.52/jira/browse/SANKORE-201) [\[SANKORE-142\]](http://188.165.53.52/jira/browse/SANKORE-142) [Anyembed, navigateur : les flashs ne sont pas affichés correctement](http://188.165.53.52/jira/browse/SANKORE-201)
- [[SANKORE-314\] Mode bureau: lors d'un export image, un dossier Sankoré 3.1 est créé dans Images.](http://188.165.53.52/jira/browse/SANKORE-314)
- [[SANKORE-390\]](http://188.165.53.52/jira/browse/SANKORE-390) [\[SANKORE-142\]](http://188.165.53.52/jira/browse/SANKORE-142) [Videopicker: ne fonctionne pas avec tous les URL](http://188.165.53.52/jira/browse/SANKORE-390)

**Copen-Sankoré** 

- [[SANKORE-527\]](http://188.165.53.52/jira/browse/SANKORE-527) - [PDF : Sankore overwrite Pdf layer to empty, after picture\(shape\) was "set as background"](http://188.165.53.52/jira/browse/SANKORE-527)
- [[SANKORE-531\]](http://188.165.53.52/jira/browse/SANKORE-531) - [QT: Stopwatch widget "crash" sankore](http://188.165.53.52/jira/browse/SANKORE-531)
- [[SANKORE-577\]](http://188.165.53.52/jira/browse/SANKORE-577) - [Web Search n'est pas en français](http://188.165.53.52/jira/browse/SANKORE-577)
- [[SANKORE-597\]](http://188.165.53.52/jira/browse/SANKORE-597) - [Impossible de retirer un fond](http://188.165.53.52/jira/browse/SANKORE-597)
- [[SANKORE-640\]](http://188.165.53.52/jira/browse/SANKORE-640) Navigateur de documents : impossible de sélectionner un dossier
- [[SANKORE-738\]](http://188.165.53.52/jira/browse/SANKORE-738) - [Open-Sankore crashe dans une école avec IP proxy après 15-30s.](http://188.165.53.52/jira/browse/SANKORE-738)
- [[SANKORE-763\]](http://188.165.53.52/jira/browse/SANKORE-763) - [Export Message returned by Planète Sankoré is incorrect \(transfered to xWiki Jira\)](http://188.165.53.52/jira/browse/SANKORE-763)
- [[SANKORE-764\]](http://188.165.53.52/jira/browse/SANKORE-764) - [Problème d'accès sur Planète Sankoré après un export .ubz export \(transféré à xWiki\)](http://188.165.53.52/jira/browse/SANKORE-764)
- [[SANKORE-863\] L'objet son se déplace lorsqu'on le redimensionne depuis la gauche](http://188.165.53.52/jira/browse/SANKORE-863)
- [[SANKORE-872\]](http://188.165.53.52/jira/browse/SANKORE-872) Pas de rotation pour un groupe
- [[SANKORE-881\]](http://188.165.53.52/jira/browse/SANKORE-881) - [Sel Vidéo : impossible d'accéder à la barre d'outils](http://188.165.53.52/jira/browse/SANKORE-881)
- [[SANKORE-891\]](http://188.165.53.52/jira/browse/SANKORE-891) - [Tous les objets sélectionnés doivent se déselectionner lors d'un changement d'outil](http://188.165.53.52/jira/browse/SANKORE-891)
- [[SANKORE-989\]](http://188.165.53.52/jira/browse/SANKORE-989) - [Interactivité Etudier : difficile de modifier la taille sans déformer](http://188.165.53.52/jira/browse/SANKORE-989)
- [[SANKORE-1020](http://188.165.53.52/jira/browse/SANKORE-1020)] [Impossible d'installer Open-Sankoré sur Ubntu 10.04](http://188.165.53.52/jira/browse/SANKORE-1020)
- [[SANKORE-1049](http://188.165.53.52/jira/browse/SANKORE-1049)] [Dans le menu exporter : réordonner les entrées avec l'export au format Sankoré d'abord](http://188.165.53.52/jira/browse/SANKORE-1049)
- [[SANKORE-1072](http://188.165.53.52/jira/browse/SANKORE-1072)] Dans la bibliothèque, les appliquettes de recherche sont toujours en anglais
- [[SANKORE-1087](http://188.165.53.52/jira/browse/SANKORE-1087)] [Le nuancier ne fonctionne plus correctement](http://188.165.53.52/jira/browse/SANKORE-1087)
- [[SANKORE-1088](http://188.165.53.52/jira/browse/SANKORE-1088)] L'application crash en mode outil
- [[SANKORE-1111\]](http://188.165.53.52/jira/browse/SANKORE-1111) [Erreur lors d'un glisser-déposer](http://188.165.53.52/jira/browse/SANKORE-1111)
- [[SANKORE-1113](http://188.165.53.52/jira/browse/SANKORE-1113)] [Différences d'export pdf avec annotations selon la version du logiciel](http://188.165.53.52/jira/browse/SANKORE-1113)
- [[SANKORE-1114](http://188.165.53.52/jira/browse/SANKORE-1114)] [L'effacement d'un trait crash l'application](http://188.165.53.52/jira/browse/SANKORE-1114)
- [[SANKORE-1141\]](http://188.165.53.52/jira/browse/SANKORE-1141) - [Widget Boîte à transformation : impossible d'éditer les images une seconde fois](http://188.165.53.52/jira/browse/SANKORE-1141)
- [[SANKORE-1162\]](http://188.165.53.52/jira/browse/SANKORE-1162) - [Lors d'un changement de position de la barre d'icônes \(du haut vers le bas\), les onglets des vo-](http://188.165.53.52/jira/browse/SANKORE-1162)
- [lets à droite et à gauche sont masqués par la barre](http://188.165.53.52/jira/browse/SANKORE-1162)
- [[SANKORE-1173\]](http://188.165.53.52/jira/browse/SANKORE-1173) - [Interactivité "Calcul Rapide" lance le navigateur externe en cliquant sur les carrés de progression](http://188.165.53.52/jira/browse/SANKORE-1173)
- [[SANKORE-1177\]](http://188.165.53.52/jira/browse/SANKORE-1177) - [Aristo et couches](http://188.165.53.52/jira/browse/SANKORE-1177)
- [[SANKORE-1230](http://188.165.53.52/jira/browse/SANKORE-1230)] [Sankore crash sur Ubuntu 12.04 64bit](http://188.165.53.52/jira/browse/SANKORE-1230)
- [[SANKORE-1236](http://188.165.53.52/jira/browse/SANKORE-1236)] [Cadran : erreur sur l'affichage avec un résultat de plus de deux nombres es](http://188.165.53.52/jira/browse/SANKORE-1236)
- [[SANKORE-1247](http://188.165.53.52/jira/browse/SANKORE-1247)] [Wording : Open-Sankore ou Open-Sankoré ?](http://188.165.53.52/jira/browse/SANKORE-1247)
- [[SANKORE-1251](http://188.165.53.52/jira/browse/SANKORE-1251)] [En mode bureau, la palette est réduite à un bouton à son activation](http://188.165.53.52/jira/browse/SANKORE-1251)
- [[SANKORE-1252](http://188.165.53.52/jira/browse/SANKORE-1252)] [Import puis export d'un PDF, pages vides](http://188.165.53.52/jira/browse/SANKORE-1252)
- [[SANKORE-1257](http://188.165.53.52/jira/browse/SANKORE-1257)] - [Annulation et bloc texte, différences](http://188.165.53.52/jira/browse/SANKORE-1257)
- [\[SANKORE-1263](http://188.165.53.52/jira/browse/SANKORE-1263)] [Crash lors de l'effacement d'annotations](http://188.165.53.52/jira/browse/SANKORE-1263)
- [[SANKORE-1264](http://188.165.53.52/jira/browse/SANKORE-1264)] [Les annotations sont modifiées lors de la copie d'une page vers un autre document](http://188.165.53.52/jira/browse/SANKORE-1264)
- [[SANKORE-1266](http://188.165.53.52/jira/browse/SANKORE-1266)] [Formatage de textes](http://188.165.53.52/jira/browse/SANKORE-1266)
- [[SANKORE-1267](http://188.165.53.52/jira/browse/SANKORE-1267)] Recherche Images Google manque
- [[SANKORE-1297](http://188.165.53.52/jira/browse/SANKORE-1297)] [Créer un dossier dans la bibliothèque-> images et ajouter une image fait planter le logiciel](http://188.165.53.52/jira/browse/SANKORE-1297)
- [[SANKORE-1301](http://188.165.53.52/jira/browse/SANKORE-1301)] ["Stylet sensible à la pression" ne fonctionne pas](http://188.165.53.52/jira/browse/SANKORE-1301)
- [[SANKORE-1303](http://188.165.53.52/jira/browse/SANKORE-1303)] [Crash lors de la visualisation d'un contenu de Vimeo](http://188.165.53.52/jira/browse/SANKORE-1303)
- [[SANKORE-1304](http://188.165.53.52/jira/browse/SANKORE-1304)]  [Crash avec les interactivités en mode bureau](http://188.165.53.52/jira/browse/SANKORE-1304)
- [[SANKORE-1307](http://188.165.53.52/jira/browse/SANKORE-1307)] [bug dans Préférences/Réseau \(Network\) seulement en français](http://188.165.53.52/jira/browse/SANKORE-1307)
- [[SANKORE-1341](http://188.165.53.52/jira/browse/SANKORE-1341)] [Tout effacer, l'appel de la fonction fait planter le logiciel](http://188.165.53.52/jira/browse/SANKORE-1341)
- [[SANKORE-1342](http://188.165.53.52/jira/browse/SANKORE-1342)] [Impossible d'importer un PDF](http://188.165.53.52/jira/browse/SANKORE-1342)
- [SANKORE-1344](http://188.165.53.52/jira/browse/SANKORE-1344)] - [Disparition de la barre de menu sous Ubuntu 12.04 lors du passage en mode bureau](http://188.165.53.52/jira/browse/SANKORE-1344)
- [[SANKORE-1345](http://188.165.53.52/jira/browse/SANKORE-1345)] [La vidéo "bourgeon" proposée par défaut n'est pas ouverte sous Ubuntu 12.04 ni sous Ubuntu](http://188.165.53.52/jira/browse/SANKORE-1345)  [10.04](http://188.165.53.52/jira/browse/SANKORE-1345)
- [\[SANKORE-1351](http://188.165.53.52/jira/browse/SANKORE-1351)] [Disparition de l'onglet de bibliothèque derrière la barre de statut sous Windows 7 \(sur les machi](http://188.165.53.52/jira/browse/SANKORE-1351)[nes HP Sankoré\)](http://188.165.53.52/jira/browse/SANKORE-1351)

- [[SANKORE-601\]](http://188.165.53.52/jira/browse/SANKORE-601) Interactivités "Catégoriser", problème d'affichage des réponses
- [[SANKORE-608\]](http://188.165.53.52/jira/browse/SANKORE-608) - [Wording pour la désinstallation sous Windows](http://188.165.53.52/jira/browse/SANKORE-608)
- [[SANKORE-751\]](http://188.165.53.52/jira/browse/SANKORE-751) - ["Ordonner Phrases" majuscules et minuscules](http://188.165.53.52/jira/browse/SANKORE-751)
- [[SANKORE-658\]](http://188.165.53.52/jira/browse/SANKORE-658) Barre de menu en basse résolution
- [[SANKORE-818\]](http://188.165.53.52/jira/browse/SANKORE-818) - [Lors de l'installation sous Windows une option du script empêche l'installation silencieuse d'open-](http://188.165.53.52/jira/browse/SANKORE-818)Sankoré 141
- [[SANKORE-913\] Traduction d'Open-Sankoré 2.0](http://188.165.53.52/jira/browse/SANKORE-913)
- [[SANKORE-915\]](http://188.165.53.52/jira/browse/SANKORE-915) [\[SANKORE-913\]](http://188.165.53.52/jira/browse/SANKORE-913) [Traduction en russe de la version 2.00](http://188.165.53.52/jira/browse/SANKORE-915)
- [[SANKORE-916\]](http://188.165.53.52/jira/browse/SANKORE-916) [\[SANKORE-913\]](http://188.165.53.52/jira/browse/SANKORE-913) [Traduction en portugais de la version 2.00](http://188.165.53.52/jira/browse/SANKORE-916)
- [[SANKORE-917\]](http://188.165.53.52/jira/browse/SANKORE-917) [\[SANKORE-913\]](http://188.165.53.52/jira/browse/SANKORE-913) [Traduction en espagnol de la version 2.00](http://188.165.53.52/jira/browse/SANKORE-917)
- [[SANKORE-918\]](http://188.165.53.52/jira/browse/SANKORE-918) [\[SANKORE-913\]](http://188.165.53.52/jira/browse/SANKORE-913) [Traduction en allemand de la version 2.00](http://188.165.53.52/jira/browse/SANKORE-918)
- [[SANKORE-920\]](http://188.165.53.52/jira/browse/SANKORE-920) [\[SANKORE-913\]](http://188.165.53.52/jira/browse/SANKORE-913) [Traduction en anglais US et UK de la version 2.00](http://188.165.53.52/jira/browse/SANKORE-920)
- [[SANKORE-921\]](http://188.165.53.52/jira/browse/SANKORE-921) [\[SANKORE-913\]](http://188.165.53.52/jira/browse/SANKORE-913) [Traduction en arabe de la version 2.00](http://188.165.53.52/jira/browse/SANKORE-921)
- [[SANKORE-922\]](http://188.165.53.52/jira/browse/SANKORE-922) [\[SANKORE-913\]](http://188.165.53.52/jira/browse/SANKORE-913) [Traduction en chinois simplifié de la version 2.00](http://188.165.53.52/jira/browse/SANKORE-922)
- [[SANKORE-923\]](http://188.165.53.52/jira/browse/SANKORE-923) [\[SANKORE-913\]](http://188.165.53.52/jira/browse/SANKORE-913) [Traduction en danois de la version 2.00](http://188.165.53.52/jira/browse/SANKORE-923)
- [[SANKORE-924\]](http://188.165.53.52/jira/browse/SANKORE-924) [\[SANKORE-913\]](http://188.165.53.52/jira/browse/SANKORE-913) [Traduction en flamand de la version 2.00](http://188.165.53.52/jira/browse/SANKORE-924)
- [[SANKORE-925\]](http://188.165.53.52/jira/browse/SANKORE-925) [\[SANKORE-913\]](http://188.165.53.52/jira/browse/SANKORE-913) [Traduction en français FR et CH de la version 2.00](http://188.165.53.52/jira/browse/SANKORE-925)
- [[SANKORE-926\]](http://188.165.53.52/jira/browse/SANKORE-926) [\[SANKORE-913\]](http://188.165.53.52/jira/browse/SANKORE-913) [Traduction en hébreu de la version 2.00](http://188.165.53.52/jira/browse/SANKORE-926)
- [[SANKORE-928\]](http://188.165.53.52/jira/browse/SANKORE-928) [\[SANKORE-913\]](http://188.165.53.52/jira/browse/SANKORE-913) [Traduction en norvégien de la version 2.00](http://188.165.53.52/jira/browse/SANKORE-928)
- [[SANKORE-929\]](http://188.165.53.52/jira/browse/SANKORE-929) [\[SANKORE-913\]](http://188.165.53.52/jira/browse/SANKORE-913) [Traduction en polonais de la version 2.00](http://188.165.53.52/jira/browse/SANKORE-929)
- [[SANKORE-930\]](http://188.165.53.52/jira/browse/SANKORE-930) [\[SANKORE-913\]](http://188.165.53.52/jira/browse/SANKORE-913) [Traduction en roumain de la version 2.00](http://188.165.53.52/jira/browse/SANKORE-930)
- [[SANKORE-931\]](http://188.165.53.52/jira/browse/SANKORE-931) [\[SANKORE-913\]](http://188.165.53.52/jira/browse/SANKORE-913) [Traduction en suédois de la version 2.00](http://188.165.53.52/jira/browse/SANKORE-931)
- [[SANKORE-932\]](http://188.165.53.52/jira/browse/SANKORE-932) [\[SANKORE-913\]](http://188.165.53.52/jira/browse/SANKORE-913) [Traduction en slovaque de la version 2.00](http://188.165.53.52/jira/browse/SANKORE-932)
- [[SANKORE-990\]](http://188.165.53.52/jira/browse/SANKORE-990) - [\[SANKORE-913\]](http://188.165.53.52/jira/browse/SANKORE-913) [Traduction en tchèque de la version 2.00](http://188.165.53.52/jira/browse/SANKORE-990)
- [[SANKORE-1242](http://188.165.53.52/jira/browse/SANKORE-1242)] [[SANKORE-913](http://188.165.53.52/jira/browse/SANKORE-913)] [Traduction en coréen de la version 2.00](http://188.165.53.52/jira/browse/SANKORE-1242)
- [[SANKORE-1314](http://188.165.53.52/jira/browse/SANKORE-1314)] [[SANKORE-913](http://188.165.53.52/jira/browse/SANKORE-913)] Traduction chinois traditionnel [de la version 2.00](http://188.165.53.52/jira/browse/SANKORE-1314)

S Open-Sankoré

- [[SANKORE-1317](http://188.165.53.52/jira/browse/SANKORE-1317)] ["Tableau", "Web" apparait en grisé mais devrait être plus gris](http://188.165.53.52/jira/browse/SANKORE-1317)
- [[SANKORE-1328](http://188.165.53.52/jira/browse/SANKORE-1328)] [Ajouter la traduction en malagache](http://188.165.53.52/jira/browse/SANKORE-1328)

## **Version 2.00.b.10 du 31 octobre 2012**

## **Bogues corrigés**

- [\[SANKORE-527](http://bugs.open-sankore.org/jira/browse/SANKORE-527)] PDF : Sankore n'affiche plus le couche pdf, après avoir défini une image en arrière plan
- [\[SANKORE-641](http://bugs.open-sankore.org/jira/browse/SANKORE-641)] Compas : mauvaise qualité
- [\[SANKORE-668](http://bugs.open-sankore.org/jira/browse/SANKORE-668)] Interprétation erronée du pdf sur la plateforme Windows
- [\[SANKORE-807](http://bugs.open-sankore.org/jira/browse/SANKORE-807)] "Ordonner les lettres", problème de wording et son
- [\[SANKORE-873](http://bugs.open-sankore.org/jira/browse/SANKORE-873)] Study Interactivity
- [\[SANKORE-884](http://bugs.open-sankore.org/jira/browse/SANKORE-884)] Problème entre les instruments de mesure et le quadrillage sous-jacent
- [\[SANKORE-1103](http://bugs.open-sankore.org/jira/browse/SANKORE-1103)] Le son ne marche pas dans les intéractivités "Ass sound" and "Order the letters"
- [\[SANKORE-1140](http://bugs.open-sankore.org/jira/browse/SANKORE-1140)] Interactivité Train : les paramètres ne sont pas affichés instantanément
- [\[SANKORE-1161](http://bugs.open-sankore.org/jira/browse/SANKORE-1161)] L'appliquette Wikipedia ouvre les liens internes dans le navigateur externe.
- [\[SANKORE-1167](http://bugs.open-sankore.org/jira/browse/SANKORE-1167)] Appliquette Notes : le redimensionnement de la fenêtre, implique un glissement sur la page
- [\[SANKORE-1188](http://bugs.open-sankore.org/jira/browse/SANKORE-1188)] Nom du fichier cryptique lors du download d'un fichier .ubw depuis Planete.Sankoré
- [\[SANKORE-1206\]](http://bugs.open-sankore.org/jira/browse/SANKORE-1206) PDF est affiché en taille réduite quand on ouvre la page
- [\[SANKORE-1224\]](http://bugs.open-sankore.org/jira/browse/SANKORE-1224) Le clique long sur un objet ne fonctionne pas comme défini
- [\[SANKORE-1232\]](http://bugs.open-sankore.org/jira/browse/SANKORE-1232) Disparition des informations relatives à la connexion à un proxy avec un login et mot de passe dans l'onglet "réseau" des préférences
- [\[SANKORE-1236\]](http://bugs.open-sankore.org/jira/browse/SANKORE-1236) Cadran : error dans l'affichage de résultat avec plus que deux chiffres
- [\[SANKORE-1239\]](http://bugs.open-sankore.org/jira/browse/SANKORE-1239) La capture d'écran contenant un widget ne fonctionne pas correctement.
- [\[SANKORE-1248\]](http://bugs.open-sankore.org/jira/browse/SANKORE-1248) Wording : multi-écran or multi-écrans
- [\[SANKORE-1249\]](http://bugs.open-sankore.org/jira/browse/SANKORE-1249) Wording : erreur dans le texte en français Préférences/Licences
- [\[SANKORE-1250\]](http://bugs.open-sankore.org/jira/browse/SANKORE-1250) Wording : dans l'onglet préférences changer l'intitulé, À propos avec A propos
- [\[SANKORE-1253\]](http://bugs.open-sankore.org/jira/browse/SANKORE-1253) Depuis le mode bureau, commande Q crash l'application
- [\[SANKORE-1256\]](http://bugs.open-sankore.org/jira/browse/SANKORE-1256) L'effacement d'un trait ne peut pas être annulé
- [\[SANKORE-1276\]](http://bugs.open-sankore.org/jira/browse/SANKORE-1276) Duplication en mode web
- [\[SANKORE-1277\]](http://bugs.open-sankore.org/jira/browse/SANKORE-1277) Lors de la duplication d'une page deux vignettes sont créées dans le mode document.
- [\[SANKORE-1279\]](http://bugs.open-sankore.org/jira/browse/SANKORE-1279) Crash complet lors du glisser-déposer d'un fichier depuis la racine du dossier image vers un dossier
- [\[SANKORE-1280\]](http://bugs.open-sankore.org/jira/browse/SANKORE-1280) Nommage incorrect lors de la récupération d'une animation flash (gestion de l'extension swf) • [\[SANKORE-1282\]](http://bugs.open-sankore.org/jira/browse/SANKORE-1282) - Le chemin proposé par le menu contextuel des objets de type application flash "aller à la source
- du contenu" n'est pas correcte
- [\[SANKORE-1289\]](http://bugs.open-sankore.org/jira/browse/SANKORE-1289) Crash lors du déplacement d'une application dans un nouveau dossier créé dans la bibliothèque
- [\[SANKORE-1294\]](http://bugs.open-sankore.org/jira/browse/SANKORE-1294) Cat text.wgt disponible qu'en anglais
- [\[SANKORE-1298\]](http://bugs.open-sankore.org/jira/browse/SANKORE-1298) Les transformations appliquées aux traits ne sont pas sauvegardées
- [\[SANKORE-1300\]](http://bugs.open-sankore.org/jira/browse/SANKORE-1300) Rendre impossible la sélection des éléments qui se trouvent en arrière-plan
- [\[SANKORE-914](http://bugs.open-sankore.org/jira/browse/SANKORE-914)] Traduction japonaise pour la 2.00
- [\[SANKORE-933](http://bugs.open-sankore.org/jira/browse/SANKORE-933)] Traduction bulgare pour la 2.00
- [\[SANKORE-935](http://bugs.open-sankore.org/jira/browse/SANKORE-935)] Traduction turque pour la 2.00
- [\[SANKORE-936](http://bugs.open-sankore.org/jira/browse/SANKORE-936)] Traduction grecque pour la 2.00
- [\[SANKORE-1023\]](http://bugs.open-sankore.org/jira/browse/SANKORE-1023) Traduction malgache pour la 2.00

#### **Améliorations**

- [\[SANKORE-600](http://bugs.open-sankore.org/jira/browse/SANKORE-600)] Ajout du bouton pour retourner à la recherche effectue<br>• [SANKORE 720] Ajout du bouton retourner à la recherche depuis l'ongle
- [\[SANKORE-730](http://bugs.open-sankore.org/jira/browse/SANKORE-730)] Ajout du bouton retourner à la recherche depuis l'onglet d'information sur l'objet
- [\[SANKORE-765](http://bugs.open-sankore.org/jira/browse/SANKORE-765)] Amélioration de l'ergonomie pour la saisie l'identifiant pour Planète Sankoré
- [\[SANKORE-878](http://bugs.open-sankore.org/jira/browse/SANKORE-878)] Google images : bouton en arrière.
- [\[SANKORE-1126](http://bugs.open-sankore.org/jira/browse/SANKORE-1126)] Uniformiser l'unité de mesure pour l'équerre, de la règle et du rapporteur.
- [\[SANKORE-1158](http://bugs.open-sankore.org/jira/browse/SANKORE-1158)] Les interactivité doivent utiliser du "sans serif" pour la GUI
- [\[SANKORE-1200\]](http://bugs.open-sankore.org/jira/browse/SANKORE-1200) Les images par défaut n'ont pas de fond transparent
- [\[SANKORE-1285\]](http://bugs.open-sankore.org/jira/browse/SANKORE-1285) Sur l'outil masque, un menu contextuel "aller à la source du contenu" apparaît alors qu'il ne devrait pas apparaître (aucune utilité)

## **Version 2.00.b.09 du 10 octobre 2012**

- [\[SANKORE-346](http://bugs.open-sankore.org/jira/browse/SANKORE-346)] interactivité spl-phrase wgt tronque les mots
- [\[SANKORE-805](http://bugs.open-sankore.org/jira/browse/SANKORE-805)] Wording dans "Associer aux sons" : Bois et Pad : Ardoise and tablette
- [\[SANKORE-850](http://bugs.open-sankore.org/jira/browse/SANKORE-850)] Problème lors de l'import/export des .iwb
- [\[SANKORE-870](http://bugs.open-sankore.org/jira/browse/SANKORE-870)] Interactivité "Associate Sound" modification du fichier son
- [\[SANKORE-912](http://bugs.open-sankore.org/jira/browse/SANKORE-912)] Import PDF: la barre de progression n'est pas visible
- [\[SANKORE-980](http://bugs.open-sankore.org/jira/browse/SANKORE-980)] Interactivités, cohérence des textes "Aide" et "aide"
- [\[SANKORE-1042\]](http://bugs.open-sankore.org/jira/browse/SANKORE-1042) Affichage en mode-écran étendu
- [\[SANKORE-1052\]](http://bugs.open-sankore.org/jira/browse/SANKORE-1052) Cadres sur le second écran
- [\[SANKORE-1109](http://bugs.open-sankore.org/jira/browse/SANKORE-1109)] Import de fichiers .iwb
- [\[SANKORE-1112](http://bugs.open-sankore.org/jira/browse/SANKORE-1112)] Problème avec les annotations et les PDF lors de l'export

**Copen-Sankoré** 

- [\[SANKORE-1131](http://bugs.open-sankore.org/jira/browse/SANKORE-1131)] Wiktionnaire et wikipedia: passage en mode Web lors du changement de langue
- [\[SANKORE-1135](http://bugs.open-sankore.org/jira/browse/SANKORE-1135)] Interactivité Balance : mauvaise indication
- [\[SANKORE-1136](http://bugs.open-sankore.org/jira/browse/SANKORE-1136)] Interactivité Cadran
- [\[SANKORE-1139](http://bugs.open-sankore.org/jira/browse/SANKORE-1139)] Morpion, crash de l'application
- [\[SANKORE-1147](http://bugs.open-sankore.org/jira/browse/SANKORE-1147)] Désynchronisation entre les PDF de fond et les annotations
- [\[SANKORE-1154](http://bugs.open-sankore.org/jira/browse/SANKORE-1154)] Les barres de défilement des interactivités ne fonctionnent pas
- [\[SANKORE-1161](http://bugs.open-sankore.org/jira/browse/SANKORE-1161)] Wikipedia, les liens s'ouvrent dans le navigateur
- [\[SANKORE-1172](http://bugs.open-sankore.org/jira/browse/SANKORE-1172)] "Cadran" crash de l'application
- [\[SANKORE-1175](http://bugs.open-sankore.org/jira/browse/SANKORE-1175)] Balance, crash de l'application
- [\[SANKORE-1178](http://bugs.open-sankore.org/jira/browse/SANKORE-1178)] Effacer un .swf depuis la bibliothèque ne fonctionne pas
	- [\[SANKORE-1180](http://bugs.open-sankore.org/jira/browse/SANKORE-1180)] DnD d'un fichier Flash depuis le mode bureau dans la bibliothèque
- [\[SANKORE-1189](http://bugs.open-sankore.org/jira/browse/SANKORE-1189)] Nature du message pendant l'ouverture du widget Notes
- [\[SANKORE-1190](http://bugs.open-sankore.org/jira/browse/SANKORE-1190)] l'outil "capturer une partie de l'écran" (barre du stylet) dysfonctionne sur le widget Wiktionnaire
- [\[SANKORE-1196](http://bugs.open-sankore.org/jira/browse/SANKORE-1196)] Les widgets ne sont pas capturés
- [\[SANKORE-1197](http://bugs.open-sankore.org/jira/browse/SANKORE-1197)] L'aperçu d'une image importée depuis le Web n'apparait pas immédiatement
- [\[SANKORE-1199](http://bugs.open-sankore.org/jira/browse/SANKORE-1199)] Les étiquettes d'aide sur les poignées de redimensionnement sont en anglais
- [\[SANKORE-1203\]](http://bugs.open-sankore.org/jira/browse/SANKORE-1203) DnD d'un média depuis la fiche guide ne fonctionne pas
- [\[SANKORE-1204\]](http://bugs.open-sankore.org/jira/browse/SANKORE-1204) Les ressources ne sont pas ajoutées à la bibliothèque lors d'une recherche Web
- [\[SANKORE-1205\]](http://bugs.open-sankore.org/jira/browse/SANKORE-1205) Les résultats détaillés lors d'une recherche Web n'apparaissent pas
- [\[SANKORE-1206\]](http://bugs.open-sankore.org/jira/browse/SANKORE-1206) Les PDF apparaissent très petits lors de l'ajout sur une page
- [\[SANKORE-1207\]](http://bugs.open-sankore.org/jira/browse/SANKORE-1207) Crash lors de l'effacement d'un élément dupliqué
- [\[SANKORE-1208\]](http://bugs.open-sankore.org/jira/browse/SANKORE-1208) Wording dans la fiche guide "Ajouter un lien.web"
- [\[SANKORE-1209\]](http://bugs.open-sankore.org/jira/browse/SANKORE-1209) Les groupes dupliqués ne retiennent pas les propriétés
- [\[SANKORE-1218\]](http://bugs.open-sankore.org/jira/browse/SANKORE-1218) Les poignées de redimensionnement ne fonctionnent pas juste après une symétrie
- [\[SANKORE-1223\]](http://bugs.open-sankore.org/jira/browse/SANKORE-1223) Page blanche après retour sur la tableau depuis le mode Web
- [\[SANKORE-1225\]](http://bugs.open-sankore.org/jira/browse/SANKORE-1225) Des messages de service apparaissent lors de l'utilisation de ColorPicker
- [\[SANKORE-1226\]](http://bugs.open-sankore.org/jira/browse/SANKORE-1226) Plantage de l'application après duplication de la dernière diapositive en mode "document"
- [\[SANKORE-1227\]](http://bugs.open-sankore.org/jira/browse/SANKORE-1227) Supression de la librairie cause un crash
- [\[SANKORE-1233\]](http://bugs.open-sankore.org/jira/browse/SANKORE-1233) Le DnD ne fonctionne pas avec un Flash
- [\[SANKORE-1216\]](http://bugs.open-sankore.org/jira/browse/SANKORE-1216) Le titre de la fenêtre de dialogue lors de l'ajout d'un URL dans l'outil éditeur HTML est erroné

• [\[SANKORE-1148](http://bugs.open-sankore.org/jira/browse/SANKORE-1148)] - Suppression des validateurs lors de l'export CFF

#### **Version 2.00.b.08 du 28 septembre 2012**

#### **Bogues corrigés**

- [\[SANKORE-1174](http://bugs.open-sankore.org/jira/browse/SANKORE-1174)] Certains outils ne sont pas traduits en français
- [\[SANKORE-754](http://bugs.open-sankore.org/jira/browse/SANKORE-754)] Wording, installeur Windows
- [\[SANKORE-1163](http://bugs.open-sankore.org/jira/browse/SANKORE-1163)] Modification lors de l'export Youtube

#### **Version 2.00.b.07 du 19 septembre 2012**

- [\[SANKORE-219](http://188.165.53.52/jira/browse/SANKORE-219)] Problème avec les documents contenant des PDF lors de la publication sur Planète Sankoré
- $[**SANKORE-366**]$  Sankoré crash après la suppression de plus de 30 pages
- [\[SANKORE-487](http://188.165.53.52/jira/browse/SANKORE-487)] Anyembed et Videopicker --> les boutons ne fonctionnent plus après redimensionnement
- [\[SANKORE-519](http://188.165.53.52/jira/browse/SANKORE-519)] Runtime error lors du DnD
- [\[SANKORE-523](http://188.165.53.52/jira/browse/SANKORE-523)] Le clavier virtuel fait planter l'application au changement de la langue
- [\[SANKORE-527](http://188.165.53.52/jira/browse/SANKORE-527)] PDF : Problème d'affichage des PDF en fond après ajout d'une image de fonds
- [\[SANKORE-534](http://188.165.53.52/jira/browse/SANKORE-534)] QT: Web : disparition de la barre d'outils après l'ajout de plusieurs onglets
- [\[SANKORE-570](http://188.165.53.52/jira/browse/SANKORE-570)] Triangle: Le redimensionnement de l'outil ne fonctionne pas
- [\[SANKORE-588](http://188.165.53.52/jira/browse/SANKORE-588)] Graph me : la mise à jour automatique ne fonctionne pas
- [\[SANKORE-589](http://188.165.53.52/jira/browse/SANKORE-589)] Clavier "Français France" problème avec les accents
- [\[SANKORE-633](http://188.165.53.52/jira/browse/SANKORE-633)] Positionnement des palettes flottantes
- [\[SANKORE-704](http://188.165.53.52/jira/browse/SANKORE-704)] "Contraste" problème avec la position des étiquettes
- [\[SANKORE-760](http://188.165.53.52/jira/browse/SANKORE-760)] Problème avec le Morpion (transféré à l'éditeur)
- [\[SANKORE-772](http://188.165.53.52/jira/browse/SANKORE-772)] La position Z lors d'un clic long ne fonctionne pas
- [\[SANKORE-807](http://188.165.53.52/jira/browse/SANKORE-807)] Interactivités "Order letters" et "Ordonner les letttes", 2 problèmes, son
- [\[SANKORE-824](http://188.165.53.52/jira/browse/SANKORE-824)] Plantage avec l'application Memory
- [\[SANKORE-850](http://188.165.53.52/jira/browse/SANKORE-850)] Problème d'import/export de fichiers .iwb
- [\[SANKORE-857](http://188.165.53.52/jira/browse/SANKORE-857)] Impossible de dupliquer une annotation effectuée avec le stylet
- [\[SANKORE-861](http://188.165.53.52/jira/browse/SANKORE-861)] Annotations ne s'adapte pas à la couleur de fond
- [\[SANKORE-873](http://188.165.53.52/jira/browse/SANKORE-873)] Interactivité "Etudier"
- **ESANKORE-887]** Le texte de titre sur la page de titre ne peut être redimensionné
- [\[SANKORE-895](http://188.165.53.52/jira/browse/SANKORE-895)] Crash lors du vidage de la bibliothèque et passage en mode tableau
- [\[SANKORE-900](http://188.165.53.52/jira/browse/SANKORE-900)] Fiche guide, affichage d'un lien dans le navigateur externe
- [\[SANKORE-949](http://188.165.53.52/jira/browse/SANKORE-949)] L'étiquette de degrés reste affichée
- [\[SANKORE-979](http://188.165.53.52/jira/browse/SANKORE-979)] Vieux bug avec la suppression d'une vidéo
- [\[SANKORE-982](http://188.165.53.52/jira/browse/SANKORE-982)] Superposition de texte dans la fiche guide
- [\[SANKORE-984](http://188.165.53.52/jira/browse/SANKORE-984)] L'écran de confirmation manque lors de l'effacement d'une page depuis le tiroir de navigation
- [\[SANKORE-985](http://188.165.53.52/jira/browse/SANKORE-985)] Crash après avoir vidé la corbeille
- [\[SANKORE-992](http://188.165.53.52/jira/browse/SANKORE-992)] Rotation ou redimensionnement d'une ligne ou d'une image
- [\[SANKORE-1009\]](http://188.165.53.52/jira/browse/SANKORE-1009) Sankoré ne passe pas en tchèque

**Copen-Sankoré** 

- [\[SANKORE-1010\]](http://188.165.53.52/jira/browse/SANKORE-1010) Recherche Web, le nom des résultats est coupé (transféré à l'auteur)
- [\[SANKORE-1026\]](http://188.165.53.52/jira/browse/SANKORE-1026) L'aperçu des pages n'est pas rafraîchi après l'ajout d'une interactivité
- [\[SANKORE-1033\]](http://188.165.53.52/jira/browse/SANKORE-1033) Fiche Guide, page de titre
- [\[SANKORE-1040\]](http://188.165.53.52/jira/browse/SANKORE-1040) Règle et effacer
- [\[SANKORE-1041\]](http://188.165.53.52/jira/browse/SANKORE-1041) Rotation de la règle et effacer
- [\[SANKORE-1042\]](http://188.165.53.52/jira/browse/SANKORE-1042) Sélection d'affichage en mode bureau étendu
- [\[SANKORE-1045\]](http://188.165.53.52/jira/browse/SANKORE-1045) Problème avec le marqueur lors de l'utilisation de la règle/équerre
- [\[SANKORE-1047\]](http://188.165.53.52/jira/browse/SANKORE-1047) Problème avec l'outil de sélection en mode bureau
- [\[SANKORE-1048\]](http://188.165.53.52/jira/browse/SANKORE-1048) Animation flash d'origine remplace les autres animations
- [\[SANKORE-1056\]](http://188.165.53.52/jira/browse/SANKORE-1056) Cadre affiché avec le mode interactif
- [\[SANKORE-1063\]](http://188.165.53.52/jira/browse/SANKORE-1063) Les annotations sont effacées quand on choisit d'effacer les éléments
- [\[SANKORE-1069\]](http://188.165.53.52/jira/browse/SANKORE-1069) Mode bureau, effacer ne fonctionne pas
- [\[SANKORE-1071\]](http://188.165.53.52/jira/browse/SANKORE-1071) Les dossiers de la bibliothèque contenant des éléments par défaut sont vides
- [\[SANKORE-1074\]](http://188.165.53.52/jira/browse/SANKORE-1074) "Ajouter pages d'un fichier" ne fonctionne pas avec les anciens documents UBZ
- [\[SANKORE-1077\]](http://188.165.53.52/jira/browse/SANKORE-1077) Le mode bureau est cassé
- [\[SANKORE-1080\]](http://188.165.53.52/jira/browse/SANKORE-1080) Impossible de faire un DnD d'un objet sur une page qui contient un PDF ou un fond
- [\[SANKORE-1081\]](http://188.165.53.52/jira/browse/SANKORE-1081) Sur la page titre, superposition du texte quand trop de lignes
- [\[SANKORE-1083\]](http://188.165.53.52/jira/browse/SANKORE-1083) Crash lors d'un scroll dans la zone d'actions
- [\[SANKORE-1089\]](http://188.165.53.52/jira/browse/SANKORE-1089) "Order Phrases", l'affichage devrait différencier les majuscules des minuscules
- [\[SANKORE-1092\]](http://188.165.53.52/jira/browse/SANKORE-1092) Un document fait planter le logiciel
- [\[SANKORE-1093\]](http://188.165.53.52/jira/browse/SANKORE-1093) Duplication d'un dessin
- [\[SANKORE-1094\]](http://188.165.53.52/jira/browse/SANKORE-1094) DnD d'une image puis d'une seconde, la première reste sélectionnée
- [\[SANKORE-1102](http://188.165.53.52/jira/browse/SANKORE-1102)] La gomme efface plus qu'elle ne devrait
- [\[SANKORE-1103](http://188.165.53.52/jira/browse/SANKORE-1103)] Interactivités "Add sound" et "Order the letters" : problème avec le son
- [\[SANKORE-1104](http://188.165.53.52/jira/browse/SANKORE-1104)] Problème avec le mode écran-étendu lors du passage en mode bureau
- [\[SANKORE-1107](http://188.165.53.52/jira/browse/SANKORE-1107)] Effacer cause un crash
- [\[SANKORE-1109](http://188.165.53.52/jira/browse/SANKORE-1109)] Importation de fichiers .iwb
- MANKORE-1115] L'importation de vidéos depuis la recherche Planète-Sankoré ne fonctionne pas bien
- [\[SANKORE-1118](http://188.165.53.52/jira/browse/SANKORE-1118)] Fiche Guide: caractères accentués
- [\[SANKORE-1119](http://188.165.53.52/jira/browse/SANKORE-1119)] Fiche Guide: majuscule
- [\[SANKORE-1125](http://188.165.53.52/jira/browse/SANKORE-1125)] Problème de l'importation d'un fichier téléchargé depuis Planète-Sankoré
- [\[SANKORE-1133](http://188.165.53.52/jira/browse/SANKORE-1133)] Impossibilité de sélectionner les traits créés par certains outils (ligne, règle, ...)
- [\[SANKORE-1145](http://188.165.53.52/jira/browse/SANKORE-1145)] Option de l'affichage multi-écran offre un comportement erroné
- [\[SANKORE-1155](http://188.165.53.52/jira/browse/SANKORE-1155)] Les objets ne peuvent être déplacés par l'outil de sélection interactive
- [\[SANKORE-227](http://188.165.53.52/jira/browse/SANKORE-227)] Crash après suppression des éléments de la corbeille

- [\[SANKORE-426](http://188.165.53.52/jira/browse/SANKORE-426)] anyembed, webbrowser, videopicker, problème de copier/coller
- [\[SANKORE-601](http://188.165.53.52/jira/browse/SANKORE-601)] Interactivités "Catégoriser", problème d'affichage des réponses
- [\[SANKORE-862](http://188.165.53.52/jira/browse/SANKORE-862)] Dubplication d'objets groupés
- [\[SANKORE-880](http://188.165.53.52/jira/browse/SANKORE-880)] Page titre, l'objet texte ne devrait pas être sélectionné par défaut
- [\[SANKORE-1064\]](http://188.165.53.52/jira/browse/SANKORE-1064) DnD de la librairie sur la page ne fonctionne pas lorsqu'un objet se trouve sur la zone de dépôt
- [\[SANKORE-1022\]](http://188.165.53.52/jira/browse/SANKORE-1022) Affichage du chapeau lorsque la fiche guide est remplie
- [\[SANKORE-1084\]](http://188.165.53.52/jira/browse/SANKORE-1084) Page titre, licence par défaut

#### **Version 2.00.b.06 du 29 août 2012**

#### **Bogues corrigés**

- [\[SANKORE-200](http://188.165.53.52/jira/browse/SANKORE-200)] Video picker, Anyembed, webbrowser: problème de lecture
- [\[SANKORE-280](http://188.165.53.52/jira/browse/SANKORE-280)] Mode Bureau, problème d'affichage avec l'outil gomme
- [\[SANKORE-854](http://188.165.53.52/jira/browse/SANKORE-854)] Effacer une ligne faite avec le compas
- [\[SANKORE-974](http://188.165.53.52/jira/browse/SANKORE-974)] Bug avec l'export .iwb
- [\[SANKORE-985](http://188.165.53.52/jira/browse/SANKORE-985)] Crash après vidage de la corbeille
- [\[SANKORE-1037\]](http://188.165.53.52/jira/browse/SANKORE-1037) Nuancier et gomme
- [\[SANKORE-1054\]](http://188.165.53.52/jira/browse/SANKORE-1054) Curseur de sélection désactivé avec les interactivités
- $\overline{SANKORE-1066}$  Problème de sélection d'objets lors du passage en mode bureau
- [\[SANKORE-1068\]](http://188.165.53.52/jira/browse/SANKORE-1068) Problème de sélection multiple avec les traits du stylet et du marqueur

#### **Améliorations**

• [\[SANKORE-864](http://188.165.53.52/jira/browse/SANKORE-864)] - Impossible de sélectionner plusieurs objets dans un groupe

## **Version 2.00.b.05 du 27 août 2012**

- [\[SANKORE-550](http://bugs.open-sankore.org/jira/browse/SANKORE-550)] Google map : l'App se vide si copiée
- [\[SANKORE-565](http://bugs.open-sankore.org/jira/browse/SANKORE-565)] Nouvelles interactivités, problème de DnD
- [\[SANKORE-685](http://bugs.open-sankore.org/jira/browse/SANKORE-685)] Recharge de l'interactivité "contraste"
- [\[SANKORE-783](http://bugs.open-sankore.org/jira/browse/SANKORE-783)] Impossible de modifier la couleur du texte
- [\[SANKORE-817](http://bugs.open-sankore.org/jira/browse/SANKORE-817)] GeoInfo: crash de l'application
- [\[SANKORE-834](http://bugs.open-sankore.org/jira/browse/SANKORE-834)] Disparition d'objet lors de l'utilisation du bouton annuler avec des objets groupés
- [\[SANKORE-851](http://bugs.open-sankore.org/jira/browse/SANKORE-851)] Impossible d'accéder au tutoriel ou à l'éditeur Sankoré
- [\[SANKORE-852](http://bugs.open-sankore.org/jira/browse/SANKORE-852)] Dessiner une ligne et la déplacer
- [\[SANKORE-860](http://bugs.open-sankore.org/jira/browse/SANKORE-860)] Problème d'affichage avec la fiche Guide
- [\[SANKORE-863](http://bugs.open-sankore.org/jira/browse/SANKORE-863)] Problème de positionnement de l'objet son lors de son déplacement vers la gauche

**Copen-Sankoré** 

- [\[SANKORE-867](http://bugs.open-sankore.org/jira/browse/SANKORE-867)] L'étiquette d'angle de rotation reste affichée
- [\[SANKORE-869](http://bugs.open-sankore.org/jira/browse/SANKORE-869)] Objets groupés, sauvegarde de l'état
- [\[SANKORE-962](http://bugs.open-sankore.org/jira/browse/SANKORE-962)] Clic long sur l'icône pages, beaucoup de problèmes
- [\[SANKORE-964](http://bugs.open-sankore.org/jira/browse/SANKORE-964)] Problème d'affichage des polices avec accents
- [\[SANKORE-973](http://bugs.open-sankore.org/jira/browse/SANKORE-973)] Interaction d'objet, bug avec la gomme
- [\[SANKORE-983](http://bugs.open-sankore.org/jira/browse/SANKORE-983)] Impossible d'effacer la première page depuis le tiroir de navigation
- [\[SANKORE-992](http://bugs.open-sankore.org/jira/browse/SANKORE-992)] Rotation et redimensionnement d'objets
- [\[SANKORE-993](http://bugs.open-sankore.org/jira/browse/SANKORE-993)] Fenêtre des fonds
- [\[SANKORE-998](http://bugs.open-sankore.org/jira/browse/SANKORE-998)] Fiche Guide, un média ne s'ajoute pas sur la page
- [\[SANKORE-1008\]](http://bugs.open-sankore.org/jira/browse/SANKORE-1008) Animation Flash, système nerveux
- [\[SANKORE-1027\]](http://bugs.open-sankore.org/jira/browse/SANKORE-1027) Problème de comportement sur le deuxième écran
- [\[SANKORE-1028\]](http://bugs.open-sankore.org/jira/browse/SANKORE-1028) Déplacer des éléments groupés
- [\[SANKORE-1031\]](http://bugs.open-sankore.org/jira/browse/SANKORE-1031) Fiche Guide, DnD sur le tableau
- [\[SANKORE-1032\]](http://bugs.open-sankore.org/jira/browse/SANKORE-1032) Fiche Guide, problème avec le DnD
- [\[SANKORE-1034\]](http://bugs.open-sankore.org/jira/browse/SANKORE-1034) Flash, duplication
- [\[SANKORE-1046\]](http://bugs.open-sankore.org/jira/browse/SANKORE-1046) En mode double écran, problème de sélection en mode bureau et d'affichage avec l'oeil
- [\[SANKORE-1050\]](http://bugs.open-sankore.org/jira/browse/SANKORE-1050) Fiche Guide, affichage d'un widget
- [\[SANKORE-1051\]](http://bugs.open-sankore.org/jira/browse/SANKORE-1051) Fiche Guide, ouverture d'une page avec .wgt crash
- [\[SANKORE-1058\]](http://bugs.open-sankore.org/jira/browse/SANKORE-1058) Perte de certains types d'applications

- [\[SANKORE-862](http://bugs.open-sankore.org/jira/browse/SANKORE-862)] Incapacité à reproduire des objets groups
- [\[SANKORE-385](http://bugs.open-sankore.org/jira/browse/SANKORE-385)] Disparition de la vidéo avec VideoPicker.wgt
- [\[SANKORE-934](http://bugs.open-sankore.org/jira/browse/SANKORE-934)] Traduction en catalan
- **ISANKORE-9351** Traduction en turc
- [\[SANKORE-1023\]](http://bugs.open-sankore.org/jira/browse/SANKORE-1023) Traduction en malgache

## **Version 2.00.b.04 du 23 août 2012**

#### **Nouvelles fonctionnalités**

[\[SANKORE-723](http://bugs.open-sankore.org/jira/browse/SANKORE-723)] - Ajout des 4 dernières interactivités Njin

- [\[SANKORE-530](http://bugs.open-sankore.org/jira/browse/SANKORE-530)] QT: Anyembed n'affiche pas les vidéos
- [\[SANKORE-558](http://bugs.open-sankore.org/jira/browse/SANKORE-558)] New QT : crash avec Google Map et le navigateur externe
- [\[SANKORE-607](http://bugs.open-sankore.org/jira/browse/SANKORE-607)] ImgSearch : affichage des options
- [\[SANKORE-633](http://bugs.open-sankore.org/jira/browse/SANKORE-633)] Positionnement des palettes
- [\[SANKORE-639](http://bugs.open-sankore.org/jira/browse/SANKORE-639)] Interactivités: "Categoriser text": disparition de l'élément
- [\[SANKORE-652](http://bugs.open-sankore.org/jira/browse/SANKORE-652)] Problème avec l'affichage de vidéos flash
- [\[SANKORE-666](http://bugs.open-sankore.org/jira/browse/SANKORE-666)] Passage d'une page à l'autre et focus de sélection sur la fiche guide en mode édition
- [\[SANKORE-671](http://bugs.open-sankore.org/jira/browse/SANKORE-671)] Sélection d'un élément en mode bureau
- [\[SANKORE-678](http://bugs.open-sankore.org/jira/browse/SANKORE-678)] Interactivité: "Etudier\*: schéma de couleur erroné.
- [\[SANKORE-704](http://bugs.open-sankore.org/jira/browse/SANKORE-704)] Application "Contraste" : affichage d'étiquettes
- [\[SANKORE-705](http://bugs.open-sankore.org/jira/browse/SANKORE-705)] Associer Images, problème de sélection
- [\[SANKORE-711\]](http://bugs.open-sankore.org/jira/browse/SANKORE-711) Crash avec les apps
- [\[SANKORE-748](http://bugs.open-sankore.org/jira/browse/SANKORE-748)] Sélection d'objets sur Tablette PC Asus
- [\[SANKORE-789](http://bugs.open-sankore.org/jira/browse/SANKORE-789)] Problème de sélection d'un objet son
- [\[SANKORE-791](http://bugs.open-sankore.org/jira/browse/SANKORE-791)] Disparition d'une vidéo lors de son redimensionnement
- [\[SANKORE-802](http://bugs.open-sankore.org/jira/browse/SANKORE-802)] Problème de capture Youtube
- [\[SANKORE-803](http://bugs.open-sankore.org/jira/browse/SANKORE-803)] "Ordonner des phrases", changement de style lent
- [\[SANKORE-813](http://bugs.open-sankore.org/jira/browse/SANKORE-813)] Crash systématique sur Mac OS 10.7.4 avec MacBook Air 13"
- [\[SANKORE-816](http://bugs.open-sankore.org/jira/browse/SANKORE-816)] Nuancier: la sélection d'une couleur ne fonctionne page
- [\[SANKORE-827](http://bugs.open-sankore.org/jira/browse/SANKORE-827)] Position d'une App par rapport à sa sélection
- [\[SANKORE-831](http://bugs.open-sankore.org/jira/browse/SANKORE-831)] Effacer les annotations
- [\[SANKORE-832](http://bugs.open-sankore.org/jira/browse/SANKORE-832)] Pdf : ajouter un PDF à un fichier
- [\[SANKORE-836](http://bugs.open-sankore.org/jira/browse/SANKORE-836)] Temps de lancement de la version 2.0
- [\[SANKORE-837](http://bugs.open-sankore.org/jira/browse/SANKORE-837)] Impossible de tourner un groupe d'objets
- [\[SANKORE-838](http://bugs.open-sankore.org/jira/browse/SANKORE-838)] Pas de symétrie sur un groupe d'objets
- [\[SANKORE-839](http://bugs.open-sankore.org/jira/browse/SANKORE-839)] L'affichage de l'aperçu d'une image lors d'une recherche Web est mauvais
- [\[SANKORE-843](http://bugs.open-sankore.org/jira/browse/SANKORE-843)] Crash lors du déplacement d'une image vers la corbeille
- [\[SANKORE-847](http://bugs.open-sankore.org/jira/browse/SANKORE-847)] Crash lors de l'ajout d'une vidéo
- [\[SANKORE-854](http://bugs.open-sankore.org/jira/browse/SANKORE-854)] Effacer une ligne faite avec le compas
- [\[SANKORE-855](http://bugs.open-sankore.org/jira/browse/SANKORE-855)] Retour au premier niveau de la bibliothèque
- [\[SANKORE-856](http://bugs.open-sankore.org/jira/browse/SANKORE-856)] Crash à l'ajout de vidéos ou son sur la page
- [\[SANKORE-857](http://bugs.open-sankore.org/jira/browse/SANKORE-857)] Impossible de dupliquer un trait fait avec l'outil stylet
- [\[SANKORE-858](http://bugs.open-sankore.org/jira/browse/SANKORE-858)] Crash après glisser/déposer d'une vidéo
- [\[SANKORE-874](http://bugs.open-sankore.org/jira/browse/SANKORE-874)] Création d'un double dossier
- $\overline{SANKORE-875}$  Texte blanc après sa sélection dans la fiche guide
- [\[SANKORE-876](http://bugs.open-sankore.org/jira/browse/SANKORE-876)] Fiche Guide, texte tronqué
- [\[SANKORE-883](http://bugs.open-sankore.org/jira/browse/SANKORE-883)] Barre de recherche de la bibliothèque
- [\[SANKORE-891](http://bugs.open-sankore.org/jira/browse/SANKORE-891)] Un objet sélectionné devrait automatiquement se désélectionner
- [\[SANKORE-893](http://bugs.open-sankore.org/jira/browse/SANKORE-893)] Crash lors de la sélection de vidéos

**Com-Sankoré** 

- [\[SANKORE-894](http://bugs.open-sankore.org/jira/browse/SANKORE-894)] Pas de barre d'état avec les vidéos
- [\[SANKORE-895](http://bugs.open-sankore.org/jira/browse/SANKORE-895)] Crash de l'application après avoir vidé la corbeille
- [\[SANKORE-896](http://bugs.open-sankore.org/jira/browse/SANKORE-896)] Caractères accentués avec le clavier virtuel
- [\[SANKORE-898](http://bugs.open-sankore.org/jira/browse/SANKORE-898)] Ajout d'une action avec la fiche guide
- [\[SANKORE-899](http://bugs.open-sankore.org/jira/browse/SANKORE-899)] Fiche Guide, affichage d'un média ajouté
- [\[SANKORE-900](http://bugs.open-sankore.org/jira/browse/SANKORE-900)] Fiche Guide, affiche d'un lien sur le navigateur Web • [\[SANKORE-901](http://bugs.open-sankore.org/jira/browse/SANKORE-901)] - Fiche Guide, un lien ne retourne pas vers la page
- [\[SANKORE-902](http://bugs.open-sankore.org/jira/browse/SANKORE-902)] Instabilité après l'utilisation du bouton "Annuler" lors de l'ajout de films/sons
- 
- [\[SANKORE-903](http://bugs.open-sankore.org/jira/browse/SANKORE-903)] Import d'UBZ de version antérieure • [\[SANKORE-904](http://bugs.open-sankore.org/jira/browse/SANKORE-904)] - Interactivité "Transformation" : 3 problèmes
- [\[SANKORE-905](http://bugs.open-sankore.org/jira/browse/SANKORE-905)] Mode bureau
- [\[SANKORE-908](http://bugs.open-sankore.org/jira/browse/SANKORE-908)] La taille du cadre de sélection ne change pas après un zoom
- [\[SANKORE-909](http://bugs.open-sankore.org/jira/browse/SANKORE-909)] Sélection d'un texte
- [\[SANKORE-910](http://bugs.open-sankore.org/jira/browse/SANKORE-910)] Widget GeoInfo : message d'erreur
- [\[SANKORE-937](http://bugs.open-sankore.org/jira/browse/SANKORE-937)] Alignement du bouton grouper
- [\[SANKORE-938](http://bugs.open-sankore.org/jira/browse/SANKORE-938)] Position de l'outil zoom
- [\[SANKORE-939](http://bugs.open-sankore.org/jira/browse/SANKORE-939)] Grouper/Dégrouper et mode bureau • [\[SANKORE-941](http://bugs.open-sankore.org/jira/browse/SANKORE-941)] - Problème de redimensionnement avec un PDF
- 
- [\[SANKORE-942](http://bugs.open-sankore.org/jira/browse/SANKORE-942)] Trap Flash Content : le fichier Flash n'est pas dans la bibliothèque
- [\[SANKORE-943](http://bugs.open-sankore.org/jira/browse/SANKORE-943)] Interactivités et Apps, mode outil
- [\[SANKORE-944](http://bugs.open-sankore.org/jira/browse/SANKORE-944)] Le curseur interactif permet de dégrouper les objets
- [\[SANKORE-945](http://bugs.open-sankore.org/jira/browse/SANKORE-945)] Problème avec les formes et le curseur interactif
- [\[SANKORE-949](http://bugs.open-sankore.org/jira/browse/SANKORE-949)] L'étiquette des degrés reste affichée sur la page
- [\[SANKORE-950](http://bugs.open-sankore.org/jira/browse/SANKORE-950)] Recherche Web, ajout d'un fichier audio sur la page
- **ISANKORE-9511** Sélection de titre en mode document
- [\[SANKORE-952](http://bugs.open-sankore.org/jira/browse/SANKORE-952)] Problème d'ajout de page sur un document existant
- [\[SANKORE-953](http://bugs.open-sankore.org/jira/browse/SANKORE-953)] La vidéo par défaut ne fonctionne pas
- [\[SANKORE-967](http://bugs.open-sankore.org/jira/browse/SANKORE-967)] Dupliquer un texte génère 2 copies
- [\[SANKORE-968](http://bugs.open-sankore.org/jira/browse/SANKORE-968)] Les éléments groupés ne sont pas sauvegardés après avoir quitté
- [\[SANKORE-969](http://bugs.open-sankore.org/jira/browse/SANKORE-969)] Impossible d'ajouter des ressources à la bibliothèque en mode bureau
- [\[SANKORE-971](http://bugs.open-sankore.org/jira/browse/SANKORE-971)] Problème lors de la suppression d'un film et de l'annulation de l'action • [\[SANKORE-972](http://bugs.open-sankore.org/jira/browse/SANKORE-972)] - Effacer une image, pas de sélection après une annulation de l'action
- [\[SANKORE-974](http://bugs.open-sankore.org/jira/browse/SANKORE-974)] Bug lors de l'export .iwb
- [\[SANKORE-977](http://bugs.open-sankore.org/jira/browse/SANKORE-977)] Pas d'affichage de la fenêtre d'option lors de capture en mode bureau
- [\[SANKORE-979](http://bugs.open-sankore.org/jira/browse/SANKORE-979)] Ancien bug avec la suppression de vidéos
- [\[SANKORE-994](http://bugs.open-sankore.org/jira/browse/SANKORE-994)] Recherche avancée, changement vers l'anglais après la première recherche
- [\[SANKORE-995](http://bugs.open-sankore.org/jira/browse/SANKORE-995)] Recherche Google Images, changement vers l'anglais après la première recherche
- [\[SANKORE-1000\]](http://bugs.open-sankore.org/jira/browse/SANKORE-1000) Lien ajouté sur la fiche guide ne fonctionne pas dans le navigateur interne
- [\[SANKORE-1011](http://bugs.open-sankore.org/jira/browse/SANKORE-1011)] Ficher guide, lien Web
- [\[SANKORE-1016\]](http://bugs.open-sankore.org/jira/browse/SANKORE-1016) Linux : Page 0, pas de liste dans la fiche guide
- [\[SANKORE-272](http://bugs.open-sankore.org/jira/browse/SANKORE-272)] Les applications ajoutées sur la page ne fonctionnent pas immédiatement
- [\[SANKORE-833](http://bugs.open-sankore.org/jira/browse/SANKORE-833)] Aouter "maj" + "clic" pour la sélection d'objets
- [\[SANKORE-195](http://bugs.open-sankore.org/jira/browse/SANKORE-195)] Application: "Notes" ne fonctionne pas immédiatement
- [\[SANKORE-390](http://bugs.open-sankore.org/jira/browse/SANKORE-390)] Videopicker: ne fonctionne pas avec tous les URL
- [\[SANKORE-425](http://bugs.open-sankore.org/jira/browse/SANKORE-425)] Une vidéo depuis la libraire ne peut être ajoutée sur la page
- [\[SANKORE-990](http://bugs.open-sankore.org/jira/browse/SANKORE-990)] Traduction en tchèque

- [\[SANKORE-655](http://bugs.open-sankore.org/jira/browse/SANKORE-655)] Ne pas afficher l'extension .wgt
- [\[SANKORE-732](http://bugs.open-sankore.org/jira/browse/SANKORE-732)] Amélioration des interactivités de math
- [\[SANKORE-815](http://bugs.open-sankore.org/jira/browse/SANKORE-815)] Affichage des widgets de QWebView à QGraphicsWebView
- [\[SANKORE-828](http://bugs.open-sankore.org/jira/browse/SANKORE-828)] Doubler la taille des icônes médias dans la fiche guide
- [\[SANKORE-882](http://bugs.open-sankore.org/jira/browse/SANKORE-882)] Comportement par défaut au lancement de l'application
- [\[SANKORE-975](http://bugs.open-sankore.org/jira/browse/SANKORE-975)] Dans la fiche guide, améliorer la sélection de l'action

## **Version 2.00.b.03 du 8 août 2012**

- [\[SANKORE-178\]](http://bugs.open-sankore.org/jira/browse/SANKORE-178) Applications: Navigateur Web : l'application se bloque ou pose problème avec un URL erroné
- [\[SANKORE-267\]](http://bugs.open-sankore.org/jira/browse/SANKORE-267) Problème d'affichages de certaines Apps
- [\[SANKORE-325\]](http://bugs.open-sankore.org/jira/browse/SANKORE-325) Qualité d'écriture en multi-écran
- [\[SANKORE-343\]](http://bugs.open-sankore.org/jira/browse/SANKORE-343) Problème de performances avec le zoom
- [\[SANKORE-346\]](http://bugs.open-sankore.org/jira/browse/SANKORE-346) Interactivité "spl-phrase.wgt" ne coupe pas correctement les mots
- [\[SANKORE-356\]](http://bugs.open-sankore.org/jira/browse/SANKORE-356) Widget "Anyembed"
- [\[SANKORE-366\]](http://bugs.open-sankore.org/jira/browse/SANKORE-366) Sankoré plante lors de la suppression de plus de 30 pages
- [\[SANKORE-402\]](http://bugs.open-sankore.org/jira/browse/SANKORE-402) La règle n'apparaît pas sur le second écran
- [\[SANKORE-429\]](http://bugs.open-sankore.org/jira/browse/SANKORE-429) Les fichiers importés s'ajoutent systématiquement dans le dossier sans titre
- [\[SANKORE-489\]](http://bugs.open-sankore.org/jira/browse/SANKORE-489) Wacom Bamboo Pen and Touch, problème d'écriture
- [\[SANKORE-511\]](http://bugs.open-sankore.org/jira/browse/SANKORE-511) Icell: La sélection d'un texte pose problème
- [\[SANKORE-518\]](http://bugs.open-sankore.org/jira/browse/SANKORE-518) Applications Web, les objets capturés continuent à se jouer
- [\[SANKORE-524\]](http://bugs.open-sankore.org/jira/browse/SANKORE-524) Mots à traduire dans la version Suisse et Française
- [\[SANKORE-555\]](http://bugs.open-sankore.org/jira/browse/SANKORE-555) Menu Ubuntu "quick launch"
- [\[SANKORE-559\]](http://bugs.open-sankore.org/jira/browse/SANKORE-559) Les Apps ne sont pas rechargées après passage en mode bureau
- [\[SANKORE-562\]](http://bugs.open-sankore.org/jira/browse/SANKORE-562) Erreur lors du chargement de pages avec SSL

**Com-Sankoré** 

- [\[SANKORE-578\]](http://bugs.open-sankore.org/jira/browse/SANKORE-578) Interactivité "Associer images" ; coller ne fonctionne pas
- [\[SANKORE-580\]](http://bugs.open-sankore.org/jira/browse/SANKORE-580) Interactivité "Associer son" : le son ne fonctionne qu'une fois
- [\[SANKORE-581\]](http://bugs.open-sankore.org/jira/browse/SANKORE-581) Interactivité : "Ordonner lettres"
- [\[SANKORE-585\]](http://bugs.open-sankore.org/jira/browse/SANKORE-585) Etat des interactivités
- [\[SANKORE-587\]](http://bugs.open-sankore.org/jira/browse/SANKORE-587) L'interactivité "Editer" disparaît après son ajout
- [\[SANKORE-623\]](http://bugs.open-sankore.org/jira/browse/SANKORE-623) Le mode "oeil" fonctionne bizarrement
- [\[SANKORE-669\]](http://bugs.open-sankore.org/jira/browse/SANKORE-669) La capture d'image bloque l'application
- [\[SANKORE-670\]](http://bugs.open-sankore.org/jira/browse/SANKORE-670) Jouer un fichier après son importation
- [\[SANKORE-675\]](http://bugs.open-sankore.org/jira/browse/SANKORE-675) Taille de la zone de texte
- [\[SANKORE-841\]](http://bugs.open-sankore.org/jira/browse/SANKORE-841) L'onglet de la librairie ne s'affiche pas correctement
- [\[SANKORE-868\]](http://bugs.open-sankore.org/jira/browse/SANKORE-868) Insertion d'un son ou d'une vidéo
- [\[SANKORE-885\]](http://bugs.open-sankore.org/jira/browse/SANKORE-885) Interactivité "Syllabes" fonctionne mal en français
- [\[SANKORE-169\]](http://bugs.open-sankore.org/jira/browse/SANKORE-169) Problème d'affichage des textes sur la fiche guide sous Windows
- [\[SANKORE-273\]](http://bugs.open-sankore.org/jira/browse/SANKORE-273) Problème d'affichage des textes sur la fiche guide sous Linux
- [\[SANKORE-357\]](http://bugs.open-sankore.org/jira/browse/SANKORE-357) Certaines pages ne s'affichent pas dans l'App "Navigateur Web"
- [\[SANKORE-403\]](http://bugs.open-sankore.org/jira/browse/SANKORE-403) Widget "anyembed" ne fonctionne pas avec un lien Web
- [\[SANKORE-451\]](http://bugs.open-sankore.org/jira/browse/SANKORE-451) Anyembed: L'App s'exécute même si vide
- [\[SANKORE-630\]](http://bugs.open-sankore.org/jira/browse/SANKORE-630) Rendre les étiquettes des interactivités plus lisibles
- [\[SANKORE-871\]](http://bugs.open-sankore.org/jira/browse/SANKORE-871) Interactivité choisir

## **Version 2.00.b.02 du 31 juillet 2012**

## **Nouvelles fonctionnalités**

- [SANKORE-725] Elélments par défaut dans la bibliothèque
- [SANKORE-742] Nouveaux icônes pour la version 2.00
- [SANKORE-72] Polices personnalisées pour l'application

- [SANKORE-215] Problème de performance avec l'outil gomme
- [SANKORE-219] Publication Web, les documents contenant un PDF ne sont pas publiés correctement
- [SANKORE-302] Le compte à rebours ne joue pas le son
- [SANKORE-417] En mode bureau, affichage noir lors de l'utilisation de l'oeil
- [SANKORE-420] Copier/Coller d'une image ne fonctionne plus
- [SANKORE-485] Recherche Web, l'aperçu en grande taille est absent
- [SANKORE-486] Recherche Web, apparition des éléments sélectionnés
- [SANKORE-503] Installation Ubuntu, la version précédente doit être supprimée avant installation.
- [SANKORE-505] Problème de navigation entre les modes lors de l'utilisation du tutoriel
- [SANKORE-539] Le mode bureau s'affiche en noir
- [SANKORE-540] Le tutoriel ne s'affiche pas
- [SANKORE-544] Copie d'une image depuis Sankoré Web apparait vide
- [SANKORE-577] La recherche Web n'est pas en Français
- [SANKORE-591] ColorPicker : modification de couleur
- [SANKORE-612] Message d'import lors de l'importation d'un document
- [SANKORE-631] Interactivité : Associer images: Bouton ajouter invisible en mode édition
- [SANKORE-661] Comportement étrange de la gomme
- [SANKORE-662] La gomme n'efface pas ce qui est désiré
- [SANKORE-663] Le contenu de la fiche guide n'est pas sauvegardé si aucune action n'est effectuée
- [SANKORE-664] L'application est lente au chargement de documents
- [SANKORE-665] Importer un PDF ajout la première page sur la page de titre, est-ce juste ?
- [SANKORE-667] En mode édition, problème de focus avec le clavier virtuel
- [SANKORE-672] Les anciens documents UBZ ne sont pas affichés correctement
- [SANKORE-680] Les interactivités sont gelées au lancement
- [SANKORE-690] Etat de l'interactivité "Sélectionner"
- [SANKORE-695] Problème d'ajout dans son dans les interactivités
- [SANKORE-697] Interactivité "Etudier
- [SANKORE-701] Mauvaise définition de la sélection d'une capture d'une zone d'écran
- [SANKORE-706] Aperçu d'un fichier PDF importé
- [SANKORE-718] Longue phrase dans "ordonner des mots"
- [SANKORE-750] Sankoré crash lors d'un clic sur d'une image de moins de 100 pixels
- [SANKORE-768] La taille des icônes dans la bibliothèque ne conservent par leur réglage
- [SANKORE-769] En mode bureau, impossible d'effacer les éléments lors d'un clic long
- [SANKORE-770] Impossible de contrôler la taille des icônes dans la bibliothèque en cliquant
- [SANKORE-771] Les éléments d'interface en bas de la bibliothèque sont mal placés
- [SANKORE-772] Modification de la position Z, les éléments n'agissent pas correctement
- [SANKORE-773] Bouger un groupe modifie le statut du bouton grouper
- [SANKORE-774] La sélection d'un groupe d'image et plus grand que la taille visible
- [SANKORE-775] Bug étrange à l'ajout d'une image sur le tableau
- [SANKORE-776] Position par défaut de la barre d'outil lors du lancement du logiciel
- [SANKORE-777] L'édition certaines éléments de la fiche guide ne fonctionne pas

**Com-Sankoré** 

- [SANKORE-782] Interface pour tiroir de gauche
- [SANKORE-783] Impossible de changer la couleur du texte
- [SANKORE-784] Sélection automatique lors du changement
- [SANKORE-785] Interface de la bibliothèque
- [SANKORE-786] Problème de contexte lors d'un groupage/dégroupage des éléments
- [SANKORE-787] Le curseur du son apparait lorsque les éléments sont groupés
- [SANKORE-790] Disparition d'un objet son lors de son redimensionnement
- [SANKORE-792] Le curseur change tout seul dans l'outil de texte
- [SANKORE-793] Apparition du clavier sur le champ de titre de la fiche guide
- [SANKORE-794] Les documents importés de la version 1.40 sont vides
- [SANKORE-797] L'import de n'importe quel sont .mp3 fait crasher l'application
- [SANKORE-798] Crash à l'important d'un film en .mov ou .mpg
- [SANKORE-799] Masque et Règle, utilisés ensemble font bouger les 2 éléments
- [SANKORE-800] Le masque doit avoir un Z-level plus important
- [SANKORE-801] La calculatrice à une barre de défilement verticale
- [SANKORE-808] Les aperçus des résultats de recherche dans Google Image Search ne sont pas centrés
- [SANKORE-810] Sankoré crash à l'ajout d'un média
- [SANKORE-825] Possiblité de grouper des éléments déjà grouper et cadre de sélection

- [SANKORE-363] Effacer un objet avec la touche "Delete"
- [SANKORE-720] Aide pour les interactivités
- [SANKORE-721] Style simple pour les interactivités
- [SANKORE-754] Modification du "wording" sur l'installeur Windows

#### **Version 2.00.b.01 du 17 juillet 2012**

## **Nouvelles fonctionnalités**

- [SANKORE-208] Navigation dans les pages
- [SANKORE-476] Gestion des objets sur le niveau Z
- [SANKORE-478] Séléction d'objets multiples
- [SANKORE-479] Objet considéré comme un trait
- [SANKORE-722] Ajouter les 3 dernières interactivités avec son
- [SANKORE-80] Rotation des objets
- [SANKORE-97] Effacer un objet avec le clavier
- [SANKORE-104] Réorganiser les pages
- [SANKORE-471] Export CFF
- [SANKORE-480] Symétrie des objets
- [SANKORE-481] Paradigme de déplacement
- [SANKORE-567] Qt 4.8
- [SANKORE-568] Version validée de la fiche guide

## **Bogues corrigés**

- [SANKORE-523] Changer la langue du clavier virtuel fait planter l'application
- [SANKORE-526] QT: Erreurs d'interface dans les palettes
- [SANKORE-548] QT: Mode bureau: erreur dans l'interface
- [SANKORE-549] QT: "Anyembed","Videopicker", "Webbrowser" font crasher l'application
- [SANKORE-551] QT:WEB: "Trap flash" Capture seulement une page vide
- [SANKORE-552] QT:WEB: "capture de contenu Web" crash de l'application
- [SANKORE-561] QT: App Cache: La forme n'est pas visible sur les 2 écrans
- [SANKORE-569] Stopwatch: Utilise trop de ressource, temps de chargement trop long et crash l'application
- [SANKORE-586] ord-phrases : Bonne et mauvaise réponse
- [SANKORE-588] Graphme : la mise à jour automatique ne fonctionne pas
- [SANKORE-632] Interactivité "Sélectionner" : Le curseur de déplace de la case de réponse
- [SANKORE-743] Taille des textes différents en fonction de la plateforme
- [SANKORE-788] Déplacement du curseur de son

- •[SANKORE-355] CFF et groupes
- •[SANKORE-473] Ajouter une option pour effacer le fond-écran
- •[SANKORE-477] Effacer un objet avec le clavier
- •[SANKORE-483] Historique web
- •[SANKORE-604] Button "-"
- •[SANKORE-613] Button du cadre
- •[SANKORE-638] Calculette: notation scientifique utilisée dans l'affichage du résultat d'une division
- •[SANKORE-724] Amélioration des l'application de recherche des images Google
- •[SANKORE-729] Amélioration des applications de recherche Planète

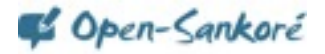

## **Version 1.41.00 du 18 juillet 2012**

## **Ajout**

• Langue catalan

## **Bogues**

• [SANKORE-734] - Faute d'orthographe dans la fenêtre de téléchargement en mode navigateur

## **Améliorations**

- [SANKORE-736] Amélioration du wording dans l'outil de recherche d'image via google
- [SANKORE-741] Amélioration du message envoyé à l'utilisateur lors de l'export d'un fichier UBZ depuis open-sankoré
- [SANKORE-752] Wording : corriger "Exporter au format Sankoré" par "Exporter au format Open-Sankoré" dans la vue "Documents"
- [SANKORE-753] Wording : modifier le popup d'aide sur l'icône de la main en mode "tableau"
- [SANKORE-755] Wording dans le "A propos"
- [SANKORE-756] Wording : Faute d'orthographe dans le footer de la recherche avec Google
- [SANKORE-759] Wording : lors de l'import de fichier en vue "Document", il faut changer le terme utilisé pour "Format de fichier courant"
- [SANKORE-762] Wording lors de l'export vers Planete-Sankoré

## **Version 1.40.00 du 5 juillet 2012**

## **Bogues**

- [SANKORE-68] Bouton d'embed (= Youtube bouton)
- [SANKORE-178] Applications : navigateur Web se fige avec message d'erreur après l'usage d'un mauvais URL<br>• [SANKORE-194] Mode multiécran : seule la page de travail est affichée sur la projection
- [SANKORE-194] Mode multiécran : seule la page de travail est affichée sur la projection<br>• [SANKORE-219] "Publier sur Planète sankoré" : documents avec pdf ne sont pas publiés
- [SANKORE-219] "Publier sur Planète sankoré" : documents avec pdf ne sont pas publiés<br>• [SANKORE-258] Crash sous OSX10.6
- [SANKORE-258] Crash sous OSX10.6<br>• [SANKORE-278] Problème avec deux l
- [SANKORE-278] Problème avec deux lettres du clavier suisse-français
- [SANKORE-421] Artefacts dans l'interactivité ordre phrases
- [SANKORE-422] Interactivités ordre phrases et ordre mot possèdent un bouton OK alors que les autres ont Affichage
- [SANKORE-429] Document navigateur : ubz importés sont toujours placés dans document sans titre
- [SANKORE-439] Bouton embed pas visible dans le Widget
- [SANKORE-547] QT: mode bureau : impossible de travailler avec le glisser-déposer
- [SANKORE-575] Wording for sur le clavier français<br>• [SANKORE-589] Français France su clavier virtuel :
- [SANKORE-589] Français France su clavier virtuel : impossible d'écrire un ê et ë
- [SANKORE-591] Nuancier : changement de couleur
- [SANKORE-593] Interactivité Etudier : contenu effacé
- [SANKORE-616] Anyembed: copying of started widget crashed sankore<br>• [SANKORE-618] Web : capture de flash ferme le logiciel
- [SANKORE-618] Web : capture de flash ferme le logiciel
- [SANKORE-674] Pas de français suisse dans le clavier virtuel Ubuntu
- [SANKORE-679] Interactivité Choisir, le fond est perdu
- [SANKORE-681] Widget Geoinfo
- [SANKORE-682] Recharger interactivié Ass images
- [SANKORE-683] Recharger, zone de dépôt de l'interactivité Cat images
- [SANKORE-684] Recharger Cat textes
- [SANKORE-686] Interactivité Choisir<br>• [SANKORE-687] Recharger et état de
- [SANKORE-687] Recharger et état de l'interactivité ordre image<br>• [SANKORE-688] Recharger et état de l'interactivité ordre mots
- [SANKORE-688] Recharger et état de l'interactivité ordre mots
- [SANKORE-689] Recharger et état de l'interactivité ordre phrases<br>• [SANKORE-690] Recharger et état de l'interactivité Sélectionner
- [SANKORE-690] Recharger et état de l'interactivité Sélectionner
- [SANKORE-691] Recharger et état de l'interactivité Separe phrase
- [SANKORE-692] Recharger et état de l'interactivité Separe text
- [SANKORE-693] Recharger et état de l'interactivité Syllabe
- [SANKORE-694] Recharger et état de l'interactivité Etudier
- [SANKORE-695] Recharger, zone de dépôt de l'interactivité Ass sons
- [SANKORE-696] Recharger, zone de dépôt de l'interactivité ordre lettre
- [SANKORE-697] Texte dans l'interactivité étudier
- [SANKORE-715] Mode tableau, un clic sur l'œil pour afficher le bureau sur le second écran affiche une nouvelle fenêtre
- [SANKORE-718] Longues phrases dans "ordonner des mots"
- [SANKORE-719] Affichage de l'App Note lorsque l'on change la taille de son texte

## **Améliorations**

• [SANKORE-354] - Glisser-déposer des Widget W3C

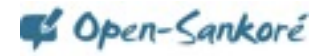

- [SANKORE-363] Effacement d'un objet avec la touche du clavier
- [SANKORE-475] Amélioration du rendu de la loupe
- [SANKORE-542] Majuscules et minuscules dans les interactivités
- [SANKORE-582] Contraste : superposition et pourcentage

#### **Story**

- [SANKORE-71] Recherche en ligne
- [SANKORE-129] Traduction de Sankoré

## **Sous-tâches**

- [SANKORE-228] Multiplateforme : Les pages d'un .PDF importées sont vides dans la corbeille
- [SANKORE-352] Creation des App de recherche pour Planète Sankoré

## **Version 1.40.b.07 du 30 mai 2012**

## **Bogues**

- [SANKORE-506] Les boutons du menu Open-Sankoré ne sont pas en français dans la version française
- [SANKORE-527] PDF : couche PDF qui disparaît après l'ajout d'un fond
- [SANKORE-538] Transparence de la loupe sur un masque
- [SANKORE-543] Boîtes de textes : + et qui parfois ne fonctionnent pas
- [SANKORE-556] Onglet ouverts lors du lancement du logiciel
- [SANKORE-566] Interactivités : le logiciel quitte lorsque les interactivités sont transformées en outils
- [SANKORE-572] Impossible d'ouvrir les onglets fermés au démarrage (en cliquant dessus)
- [SANKORE-576] Perte du formatage du texte après modifications
- [SANKORE-598] Le changement de taille d'un objet ne fonctionne pas toujours, il faut parfois tourner l'objet avant<br>• [SANKORE-599] Changement de taille après une rotation
- [SANKORE-599] Changement de taille après une rotation<br>• [SANKORE-602] L'image n'est pas verrouillée
- [SANKORE-602] L'image n'est pas verrouillée
- [SANKORE-614] Objet texte : l'ajustement automatique ne fonctionne qu'avec quelques lettres
- [SANKORE-615] Objet texte : "ctrl+V" ne fonctionne pas avec des éléments copier de l'extérieur
- [SANKORE-617] Les onglets ne peuvent pas être rouverts après le lancement du logiciel
- [SANKORE-622] Lorsque l'on revient du mode bureau, les onglets sont systématiquement ouverts (différent de SANKORE-556)
- [SANKORE-641] Compas : mauvaises performances
- [SANKORE-645] Création de miniatures systématique
- [SANKORE-650] Fenêtre de dialogue lors de la création d'un dossier bibliothèque qui n'est pas en français

## **1.40.b.06 du 30 avril 2012**

#### **Bogues corrigés**

- [SANKORE-413] Préférences : la taille de la page par défaut est plus grande que l'écran
- [SANKORE-443] Installeur Windows : Redist crée des fichiers dans le répertoire racine après l'installation ou la réinstallation de Sankoré
- [SANKORE-519] Erreur d'exécution sur le processus glisser-déposer
- [SANKORE-596] L'image en arrière-plan peut être déplacée comme une autre image
- [SANKORE-625] Export PDF : Sankoré exporte la page visible
- [SANKORE-469] Barre principale qui s'affiche en 1024 x 768

## **Nouvelles fonctionnalités**

• [SANKORE-206] - Versions des paquets Linux

#### **1.40.b.05 du 27 mars 2012**

#### **Bogues corrigés**

- [\[SANKORE-574\]](http://bugs.open-sankore.org/jira/browse/SANKORE-574) Disparition des couleurs de l'outil stylet
- [\[SANKORE-590\]](http://bugs.open-sankore.org/jira/browse/SANKORE-590) Ajout des images par défaut dans la bibliothèque<br>• [SANKORE-595] Touche retour en anglais
- [\[SANKORE-595\]](http://bugs.open-sankore.org/jira/browse/SANKORE-595) Touche retour en anglais
- [\[SANKORE-619\]](http://bugs.open-sankore.org/jira/browse/SANKORE-619) Audio dans les fichiers .iwb
- [\[SANKORE-620\]](http://bugs.open-sankore.org/jira/browse/SANKORE-620) Déplacement du contenu d'un fichier .iwb d'ActivInspire

## **Version 1.40.b.04**

- [\[SANKORE-284\]](http://bugs.open-sankore.org/jira/browse/SANKORE-284) Son qui joue encore malgré la fermeture du flash
- [\[SANKORE-297\]](http://bugs.open-sankore.org/jira/browse/SANKORE-297) multiécran inversé sur Ubuntu
- [\[SANKORE-312\]](http://bugs.open-sankore.org/jira/browse/SANKORE-312) Pointeur laser qui ne fonctionne pas sur un PDF, compas...

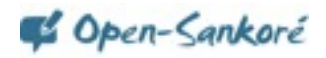

- [\[SANKORE-313\]](http://bugs.open-sankore.org/jira/browse/SANKORE-313) Fenêtre "are you sure you want to delete one page of document..." est en anglais dans la version française
- [\[SANKORE-324\]](http://bugs.open-sankore.org/jira/browse/SANKORE-324) Inversion des moniteurs
- [\[SANKORE-382\]](http://bugs.open-sankore.org/jira/browse/SANKORE-382) Problème d'importation d'un gros fichier .pdf
- [\[SANKORE-459\]](http://bugs.open-sankore.org/jira/browse/SANKORE-459) Export de .pdf
- [\[SANKORE-508\]](http://bugs.open-sankore.org/jira/browse/SANKORE-508) Copie d'un texte en couleurs, taille, polices différentes
- [\[SANKORE-516\]](http://bugs.open-sankore.org/jira/browse/SANKORE-516) Application qui ne sauvegarde par le mode multiécran
- [\[SANKORE-537\]](http://bugs.open-sankore.org/jira/browse/SANKORE-537) Le pointeur change d'icône lorsqu'il survole les outils et il est impossible d'effectuer quelque chose lorsqu'il est derrière le masque
- [\[SANKORE-554\]](http://bugs.open-sankore.org/jira/browse/SANKORE-554) PDF: les images changent de taille
- [\[SANKORE-559\]](http://bugs.open-sankore.org/jira/browse/SANKORE-559) Les widgets ne sont pas rafraichies lorsque le mode bureau est utilisé.
- [\[SANKORE-560\]](http://bugs.open-sankore.org/jira/browse/SANKORE-560) Compas qui ne dessine pas.
- [\[SANKORE-564\]](http://bugs.open-sankore.org/jira/browse/SANKORE-564) QT: la couche .pdf peut être déplacée avec les flèches
- [\[SANKORE-636\]](http://bugs.open-sankore.org/jira/browse/SANKORE-636) La vidéo joue encore lorsque la page a été effacée

- [\[SANKORE-499\]](http://bugs.open-sankore.org/jira/browse/SANKORE-499) Navigateur de documents : les pages d'un document ne peuvent pas être déplacée en utilisant le glisser-déposer
- [\[SANKORE-611\]](http://bugs.open-sankore.org/jira/browse/SANKORE-611) Navigateur de documents : les pages d'un document ne peuvent pas être déplacées en utilisant le glisser-dépose

## **Nouvelles fonctionnalités**

• [\[SANKORE-69\]](http://bugs.open-sankore.org/jira/browse/SANKORE-69) - Lancer le logiciel en mode bureau

## **Scénario**

• [\[SANKORE-78\]](http://bugs.open-sankore.org/jira/browse/SANKORE-78) - Paradigme de clics sur un objet

## **Version 1.40.b.02 du 11 janvier 2012**

## **Bogues**

- [\[SANKORE-296\]](http://bugs.open-sankore.org/jira/browse/SANKORE-296) Erreurs d'affichage lorsqu'une App a été redimensionnée ou déplacée.
- [\[SANKORE-310\]](http://bugs.open-sankore.org/jira/browse/SANKORE-310) Pas de clavier virtuel en français suisse sur XP
- [\[SANKORE-337\]](http://bugs.open-sankore.org/jira/browse/SANKORE-337) L'application cache ne fonctionnera pas en multiécran
- [\[SANKORE-347\]](http://bugs.open-sankore.org/jira/browse/SANKORE-347) Importer un document .pdf ou .jpg avec un point dans son nom tronque le nom importé
- [\[SANKORE-379\]](http://bugs.open-sankore.org/jira/browse/SANKORE-379) L'option de miroir ne fonctionne pas
- [\[SANKORE-490\]](http://bugs.open-sankore.org/jira/browse/SANKORE-490) Mode bureau : impossible de glisser-déposer une image directement dans la bibliothèque
- [\[SANKORE-492\]](http://bugs.open-sankore.org/jira/browse/SANKORE-492) Mode bureau : glisser-déposer un document .pdf sur l'icône Open-Sankoré importe le document, mais les palettes ne sont plus visibles
- [\[SANKORE-493\]](http://bugs.open-sankore.org/jira/browse/SANKORE-493) Mode bureau, sélectionner une partie de la page ou une une page complète, la copier sur une même page ou une nouvelle page, rend invisible les palettes de gauche et de droite. (cf Sankore 492)
- [\[SANKORE-494\]](http://bugs.open-sankore.org/jira/browse/SANKORE-494) Navigateur de page, boutons de survol
- [\[SANKORE-496\]](http://bugs.open-sankore.org/jira/browse/SANKORE-496) "Bouton précédent" des favoris de la bibliothèque ne fonctionne pas
- [\[SANKORE-498\]](http://bugs.open-sankore.org/jira/browse/SANKORE-498) Application qui bloque en mode bureau
- [\[SANKORE-500\]](http://bugs.open-sankore.org/jira/browse/SANKORE-500) Clavier virtuel qui ne fonctionne pas dans le mode document

## **Améliorations**

• [\[SANKORE-124\]](http://bugs.open-sankore.org/jira/browse/SANKORE-124) - Structure du répertoire

## **Nouvelles fonctionnalités**

• [[SANKORE-394\]](http://bugs.open-sankore.org/jira/browse/SANKORE-394) - Options du répertoire de document

## **Version 1.40.b.00 du 7 décembre 2011**

#### **Bogues**

- [\[SANKORE-15\]](http://bugs.open-sankore.org/jira/browse/SANKORE-15) Couleurs des vidéos sur Linux
- [\[SANKORE-22\]](http://bugs.open-sankore.org/jira/browse/SANKORE-22) Mode document : bouton clavier ne fonctionne pas
- [\[SANKORE-23\]](http://bugs.open-sankore.org/jira/browse/SANKORE-23) Mode bureau : il est possible de déplacer des formes, images sur les bureaux ce qui les rend inaccessibles depuis Sankoré
- [\[SANKORE-46\]](http://bu/) Capture vidéo qui bloque sur Linux
- [\[SANKORE-50\]](http://bugs.open-sankore.org/jira/browse/SANKORE-50) 2 clics nécessaires pour fermer les palettes (navigateur et bibliothèque)
- [SANKORE-126] Effacement de pages dans documents, le texte est en anglais
- [\[SANKORE-161\]](http://bugs.open-sankore.org/jira/browse/SANKORE-161) Clavier virtuel : erreur d'affichage lorsque la souris est placée sur le clavier
- [\[SANKORE-165\]](http://bugs.open-sankore.org/jira/browse/SANKORE-165) Les interactivités peuvent être effacées
- [\[SANKORE-199\]](http://bugs.open-sankore.org/jira/browse/SANKORE-199) Web: Sankoré quitte avec des erreurs
- [\[SANKORE-205\]](http://bugs.open-sankore.org/jira/browse/SANKORE-205) Le clavier virtuel modifie le langage de l'OS
- [\[SANKORE-223\]](http://bugs.open-sankore.org/jira/browse/SANKORE-223) Le masque a des erreurs d'affichage lors d'import depuis un autre OS
- [\[SANKORE-225\]](http://bugs.open-sankore.org/jira/browse/SANKORE-225) Animations : .swf de mauvaise qualité
- [\[SANKORE-231\]](http://bugs.open-sankore.org/jira/bro) Web: la vidéo ne peut pas être jouée après un changement d'échelle de la page

**Com-Sankoré** 

- [\[SANKORE-238\]](http://bugs.open-sankore.org/jira/browse/SANKORE-238) Dernière version qui ne fonctionne pas sur PPC Mac
- [SANKORE-243] Navigateur de document : erreurs graphiques
- [\[SANKORE-252\]](http://bugs.open-sankore.org/jira/browse/SANKORE-252) Clavier virtuel : Mode QWERTY pour français (France)
- [\[SANKORE-261\]](http://bugs.open-sankore.org/jira/browse/SANKORE-261) problèmes qui apparaissent suite à des annotations, zooms et navigation
- [\[SANKORE-262\]](http://bugs.open-sankore.org/jira/browse/SANKORE-262) Les formes peuvent être effacées
- [\[SANKORE-277\]](http://bugs.open-sankore.org/jira/browse/SANKORE-277) PDF/A : import problématique
- [\[SANKORE-279\]](http://bugs.open-sankore.org/jira/browse/SANKORE-279) Documents : le clavier virtuel apparaît 2x
- [\[SANKORE-281\]](http://bugs.open-sankore.org/jira/browse/SANKORE-281) Mode bureau : les applications peuvent être effacées
- [\[SANKORE-282\]](http://bugs.open-sankore.org/jira/browse/SANKORE-282) Annoter et naviguer dans les pages pdf --> pages pdf plus petites (presque comme Sankore 261)
- [\[SANKORE-306\]](http://bugs.open-sankore.org/jira/browse/SANKORE-306) Impression virtuelle n'est plus présente dans Sankoré
- [SANKORE-334] Tous les widgets affichent Charement impossible à la place de chargement lorsqu'ils ont ajoutés à la page
- [\[SANKORE-336\]](http://bugs.open-sankore.org/jira/browse/SANKORE-336) Nouvelle fonctionnalité : "Cache": Crashe Sankore une fois fermée sans le cache
- [\[SANKORE-338\]](http://bugs.open-sankore.org/jira/browse/SANKORE-338) Nouvelle fonctionnalité: "Cache": mauvaises performances
- [SANKORE-339] Suggestions "Cache"
- [\[SANKORE-341\]](http://bugs.open-sankore.org/jira/browse/SANKORE-341) Palette de navigation de document : cadre des pages inexistants
- [SANKORE-342] Mode bureau , glisser-déposer quelque chose depuis la bibliothèque l'efface de cette dernière
- [\[SANKORE-349\]](http://bugs.open-sankore.org/jira/browse/SANKORE-349) Duplique une page avec le masque --> le masque n'est pas à la même place
- [\[SANKORE-359\]](http://bugs.open-sankore.org/jira/browse/SANKORE-359) Images : comportement différent en utilisant le glisser-déposer pour les boutons
- [\[SANKORE-360\]](http://bugs.open-sankore.org/jira/browse/SANKORE-360) Image placée derrière le fond
- [\[SANKORE-371\]](http://bugs.open-sankore.org/jira/browse/SANKORE-371) Bouton Ajouter devrait être Ajouter aux favoris
- [SANKORE-372] En français, texte de mise à jour après importation possède un bouton en anglais
- [\[SANKORE-383\]](http://bugs.open-sankore.org/jira/browse/SANKORE-383) Glisser-déposer depuis différents navigateurs ne fonctionne pas
- [\[SANKORE-384\]](http://bugs.open-sankore.org/jira/browse/SANKORE-384) Open-Sankoré bloque avec l'application Webbrowser
- [\[SANKORE-389\]](http://bugs.open-sankore.org/jira/browse/SANKORE-389) Localisation : nom des menus trop grand pour la version russe
- [\[SANKORE-391\]](http://bugs.open-sankore.org/jira/browse/SANKORE-391) Impossible de glisser-déposer un document depuis
- [\[SANKORE-396\]](http://bugs.open-sankore.org/j) Impossible d'écrire en dessous des ongles des barres latérales
- [\[SANKORE-398\]](http://bugs.open-sankore.org/jira/browse/SANKORE-398) Pointeur qui ne fonctionne pas dans une fenêtre interne
- [SANKORE-405] Glisser-déposer : la bibliothèque passe à la barre du prof lors qu'une image est glissée déposée sur le tableau
- [\[SANKORE-406\]](http://bugs.open-sankore.org/jira/browse/SANKORE-406) Barre du prof : suggestion : refaire la méthode pour passer d'un onglet à l'autre
- [\[SANKORE-407\]](http://bugs.open-sankore.org/jira/browse/SANKORE-407) Objet texte : l'objet ne peut pas être retiré ou changé de taill s'il est vide
- [\[SANKORE-408\]](http://bugs.open-sankore.org/jira/browse/SANKORE-408) Objet texte : la taille du texte peut être changée par "+" et "-"
- [\[SANKORE-412\]](http://bugs.open-sankore.org/jira/browse/SANKORE-412) Navigateur de document : glisser-déposer une page en dernière position bloque Sankoré
- [\[SANKORE-419\]](http://bugs.open-sankore.org/jira/browse/SANKORE-419) Objet texte : format du texte et couleur ne sont pas conservés lors d'une copie de l'objet
- [\[SANKORE-423\]](http://bugs.open-sankore.org/jira/browse/SANKORE-423) Lors de l'importation du pdf par glisser-déposer sur l'icône Sankoré, le nom semble correct, mais pas lorsqu'il est exporté
- [\[SANKORE-427\]](http://bugs.open-sankore.o/) Deux barres de navigations
- [\[SANKORE-428\]](http://bugs.open-sankore.org/jira/browse/SANKORE-428) Mauvais emplacement pour BlackYello.wgt and Choisir.wgt
- [\[SANKORE-430\]](http://bugs.open-sankore.org/jira/browse/SANKORE-430) Navigateur de document : Sankoré bloque après l'ajout au document courant
- [\[SANKORE-431\]](http://bugs.open-sanko/) Navigateur de documents : la miniature est vide lorsqu'une page est copiée dans un autre document
- [\[SANKORE-442\]](http://bugs.open-sankore.org/jira/browse/SANKORE-442) Installation Windows : revue de l'installeur
- [\[SANKORE-444\]](http://bugs.open-sankore.org/jira/browse/SANKORE-444) Navigateur de document : étranges messages apparaissent après un document importé et ouvert sur le tableau
- [\[SANKORE-445\]](http://bugs.open-sankore.org/) Bibliothèque : l'ouverture de l'onglet ouvre une nouvelle palette et réduit la transparence de la première palette
- [\[SANKORE-447\]](http://bugs.open-sankore.org/jira/browse/SANKORE-447) Problème avec Tutoriel sur le navigateur externe
- [\[SANKORE-449\]](http://bugs.open-sankore.org/jira/browse/SANKORE-449) Localisation : onglet barre prof n'est pas traduit en russe
- [\[SANKORE-457\]](http://bugs.open-sankore.org/jira/browse/SANKORE-457) -Extrait des pdf recadrés
- [\[SANKORE-458\]](http://bugs.open-sankore.org/jira/browse/SANKORE-458) PDF et loupe
- [\[SANKORE-463\]](http://bugs.open-sankore.org/jira/browse/SANKORE-463) Crach de Sankoré lors d'import de pdf
- [\[SANKORE-466\]](http://bugs.open-sankore.org/jira/browse/SANKORE-466) Objet texte : Sankore a de mauvaises performances suite au glisser-déposer d'un objet texte depuis le web

#### **Epic**

- [\[SANKORE-271\]](http://bugs.open-sankore.org/jira/browse/SANKORE) Web : Web browser n'affiche pas le format \*.gif
- [\[SANKORE-418\]](http://bugs.open-sankore.org/jira/browse/SANKORE-418) Améliorations de l'utilisation de la mémoire pour le logiciel

- [\[SANKORE-266\]](http://b/) Vérification des widgets sur Linux.
- [\[SANKORE-316\]](http://bugs.open-sankore.org/jira/browse/SANKORE-316) "Etiquette" de la bibliothèque trop haute qui masque le bouton de fermeture dans le mode bureau Windows XP
- [\[SANKORE-329\]](http://bugs.open-sankore.org/jira/browse/SANKORE-329) Retravail de la palette et du clavier
- [\[SANKORE-365\]](http://bugs.open-sankore.org/jira/browse/SANKORE-365) Clavier virtuel : garder le choix de la langue
- [\[SANKORE-374\]](http://bugs.open-sankore.org/jira/browse/SANKORE-374) Widgets. Scène globale Z-level.
- [\[SANKORE-378\]](http://bugs.open-sankore.org/jira/browse/SANKORE-378) L'unité sur la règle ou l'équerre n'est pas le cm
- [\[SANKORE-397\]](http://bugs.open-sankore.org/jira/browse/SANKORE-397) Le masque n'est pas assez large lorsqu'il apparaît
- [\[SANKORE-435\]](http://bugs.open-sankore.org/jira/browse/SANKORE-435) Ajouter à la page : centrer le fichier audio sur le tableau
- [\[SANKORE-440\]](http://bugs.open-sankore.org/jira/browse/SANKORE-440) Retrait de la mise à jour automatique des documents Uniboard

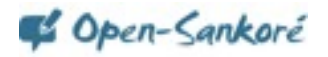

- [\[SANKORE-446\]](http://bugs.open-sankore.org/jira/b) Onglet bibliothèque, suggestion : l'onglet inactif peut être plus clair que l'actif
- [\[SANKORE-448\]](http://bugs.open-sankore.org/jira/browse/SANKORE-448) Traduction de l'interface en français à fournir Nouvelles fonctionnalités
- [\[SANKORE-69\]](http://bugs.open-sankore.org/jira/browse/SANKORE-69) Lancer Sankoré en mode bureau
- [\[SANKORE-330\]](http://bugs.open-sankore.org/jira/browse/SANKORE-330) Évolution du standard CFF
- [\[SANKORE-450\]](http://bugs.open-sankore.org/jira/browse/SANKORE-450) Persistence la taille de la page

## **Scénarios**

- [\[SANKORE-65\]](http://bugs.open-sankore.org/jira/browse/SANKORE-65) Barre du prof
- [\[SANKORE-66\]](http://bugs.open-sa/) Amélioration de l'éditeur de texte

## **Tâches**

- [\[SANKORE-294\]](http://bugs.open-sankore.org/jira/browse/SANKORE-294) Version PPC
- [\[SANKORE-328\]](http://bugs.open-sankore.org/jira/browse/SANKORE-328) Changement du nom de l'application

## **Sous-tâches**

- [\[SANKORE-149\]](http://bugs.open-sankore.org/jira/browse/SANKORE-149) Web Linux : "?" à la place des icônes images
- [\[SANKORE-204\]](http://bugs.open-sankore.org/jira/browse/SANKOR) Équerre, règles, compas sont plus grands sur un pdf importé
- [\[SANKORE-301\]](http://bugs.open-sankore.org/jira/browse/SANKORE-301) "Annuler" ne fonctionne pas correctement
- [\[SANKORE-319\]](http://bugs.open-sankore.org/ji) Disparition du Widget de recherche sur Google image au passage d'Uniboard à Sankoré
- [\[SANKORE-332\]](http://bugs.open-sankore.org/jira/browse/SANKORE-332) Mémoire non libérée lors de l'ajout d'une nouvelle page
- [\[SANKORE-350\]](http://bugs.open-sankore.org/jira/browse/SANKORE-350) Ajouter un dossier pour les App de recherche
- [\[SANKORE-353\]](http://bugs.open-sankore.org/jira/browse/SANKORE-353) Traiter la fenêtre de téléchargement modale
- [\[SANKORE-381\]](http://bugs.open-sankore.org/jira/browse/SANKORE-381) Traiter la bibliothèque de téléchargement de documents
- [\[SANKORE-393\]](http://bugs.open-sankore.org/jira/brow) Affichage des métadonnées de la recherche
- [\[SANKORE-399\]](http://bugs.open-sankore.org/jira/browse/SANKORE-399) Créer une App de recherche Audio et vidéo Google
- [\[SANKORE-436\]](http://bugs.open-sankore.org/ji) Chaque page ajoute 500kb dans la mémoire
- [\[SANKORE-437\]](http://bugs.open-sankore.org/jira/browse/SANKORE-437) Toutes les opérations effectuées après l'ouverture d'un document bloquent le logiciel
- [\[SANKORE-453\]](http://bugs.open-sankore.org/jira/browse/SANKORE-453) Retravail du dépôt des médias téléchargés
- [\[SANKORE-454\]](http://bugs.open-sankore.org/jira/browse/SANKORE-454) Adaptation de l'affichage des nouveaux widgets vidéo
- [\[SANKORE-455\]](http://bugs.open-sankore.org/jira/browse/SANKORE-455) Ajouter la possibilité de retirer un widget de UBWidgetList

## **Tâches techniques**

- [\[SANKORE-351\]](http://bugs.open-sankore.org/jira/browse/SANKORE-351) Retravail de l'architecture de la palette bibliothèque
- [\[SANKORE-392\]](http://bugs.open-sankore.org/jira/browse/SANKORE-392) Télécharger une ressource depuis le .wgs

## **Version 1.30.00 du 11 novembre 2011**

#### **Bogues**

- [\[SANKORE-15\]](http://bugs.open-sankore.org/jira/browse/SANKORE-15) Couleurs vidéo sur Linux
- [\[SANKORE-200\]](http://bugs.open-sankore.org/jira/browse/SANKORE-200) Applications Video picker, Anyembed, webbrowser: video ajoutés à la page sont encore actifs une fois fermés
- [\[SANKORE-246\]](http://bugs.open-sankore.org/jira/browse/SANKORE-246) Sankoré quitte au bout de 15s.

#### **Améliorations**

• [\[SANKORE-358\]](http://bugs.open-sankore.org/jira/browse/SANKORE-358) - Remplacement des calendriers dans les fonds

#### **Sous-tâches**

- [\[SANKORE-270\]](http://bugs.open-sankore.org/jira/browse/SANKORE-270) Barre du stylet / Mac OS : la capture d'image partielle modifie le fonds de l'application lorsqu'il a déjà été modifié auparavant
- [\[SANKORE-340\]](http://bugs.open-sankore.org/jira/browse/SANKORE-340) Web: Linux / capture de contenu Web peut avoir des caractère inutilisable pour l'OS

## **Version 1.30.b.00 du 14 octobre 2011**

#### **Bogues**

- [\[SANKORE-2](http://bugs.open-sankore.org/jira/browse/SANKORE-2)] Mode bureau : le clavier virtuel ne fonctionne pas bien
- [\[SANKORE-20\]](http://bugs.open-sankore.org/jira/browse/SANKORE-20) Mode bureau : palette contient le bouton Clavier, mais quelle utilité ?
- [\[SANKORE-137\]](http://bugs.open-sankore.org/jira/browse/SANKORE-137) Suggestion : noms des dossiers n'acceptant pas les caractères spéciaux
- [\[SANKORE-146\]](http://bugs.open-sankore.org/jira/browse/SANKORE-146) Les documents effacés depuis l'application ne sont pas retirés du PC
- [\[SANKORE-147\]](http://bugs.open-sankore.org/jira/browse/SANKORE-147) Pas de touche "m" dans le clavier virtuel français !
- [\[SANKORE-152\]](http://bugs.open-sankore.org/jira/browse/SANKORE-152) Web : après l'ouverture du mode web, le bouton "Tableau" n'est plus actif
- [\[SANKORE-156\]](http://bugs.open-sankore.org/jira/browse/SANKORE-156) La palette de document peut changer de taille, mais lorsque l'on ouvre Sankoré, elle s'ouvre à la taille normale
- [\[SANKORE-157\]](http://bugs.open-sankore.org/jira/browse/SANKORE-157) Web applications : l'ajout d'application ne peuvent pas être effacées
- [\[SANKORE-158\]](http://bugs.open-sankore.org/jira/browse/SANKORE-158) Podcast : lorsque le module est lancé, il fait quitter l'application avec des erreurs
- [\[SANKORE-163\]](http://bugs.open-sankore.org/jira/browse/SANKORE-163) Info bulles du menu vides
- [\[SANKORE-165\]](http://bugs.open-sankore.org/jira/browse/SANKORE-165) Les interactivités peuvent être effacées
- [\[SANKORE-179\]](http://bugs.open-sankore.org/jira/browse/SANKORE-179) Crash du Podcast avec son
- [\[SANKORE-188\]](http://bugs.open-sankore.org/jira/browse/SANKORE-188) Mode bureau sur KDE: écran noir

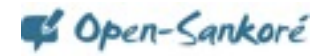

- [\[SANKORE-213\]](http://bugs.open-sankore.org/jira/browse/SANKORE-213) Problème on sur la méthode getContent()
- [\[SANKORE-224\]](http://bugs.open-sankore.org/jira/browse/SANKORE-224) Crossplatform "Web apps" ne se chargent pas après l'import d'un autre OS
- [\[SANKORE-235\]](http://bugs.open-sankore.org/jira/browse/SANKORE-235) Dernière page qui n'apparaît pas lors de l'import d'un pdf
- [\[SANKORE-236\]](http://bugs.open-sankore.org/jira/browse/SANKORE-236) Mode bureau : sélection de pages qui ne fonctionne pas
- [\[SANKORE-240\]](http://bugs.open-sankore.org/jira/browse/SANKORE-240) Web: boutons ne fonctionne pas une fois les onglets fermés
- [\[SANKORE-241\]](http://bugs.open-sankore.org/jira/browse/SANKORE-241) Explorateur de documents : les documents ne sont pas sauvegardés jusqu'à la création d'un nouveau
- [\[SANKORE-242\]](http://bugs.open-sankore.org/jira/browse/SANKORE-242) Menu Sankore : "Couper" fait quitter Sankore lorsqu'il est utilisé dans le texte
- [\[SANKORE-244\]](http://bugs.open-sankore.org/jira/browse/SANKORE-244) Applicatioin, Web browser : Sankoré quitte après l'ajout du widget et un changement de page
- [\[SANKORE-247\]](http://bugs.open-sankore.org/jira/browse/SANKORE-247) Pas de copier-coller partiel sur le bureau
- [\[SANKORE-255\]](http://bugs.open-sankore.org/jira/browse/SANKORE-255) Mode bureau : palette bibliothèque manquante
- [\[SANKORE-256\]](http://bugs.open-sankore.org/jira/browse/SANKORE-256) Bogues fixés Choisir app.
- [\[SANKORE-276\]](http://bugs.open-sankore.org/jira/browse/SANKORE-276) Suggestion: limiter la taille maximale de la règle

## **Epic**

• [\[SANKORE-176\]](http://bugs.open-sankore.org/jira/browse/SANKORE-176) - "couper" fonctionne comme "copier"

## **Améliorations**

• [\[SANKORE-153\]](http://bugs.open-sankore.org/jira/browse/SANKORE-153) - Mode bureau: l'icône gomme n'est pas précis

## **Scénarios**

- [\[SANKORE-91\]](http://bugs.open-sankore.org/jira/browse/SANKORE-91) Amélioration du masque
- [\[SANKORE-92\]](http://bugs.open-sankore.org/jira/browse/SANKORE-92) Loupe
- [\[SANKORE-107\]](http://bugs.open-sankore.org/jira/browse/SANKORE-107) Rotation du texte
- [\[SANKORE-117\]](http://bugs.open-sankore.org/jira/browse/SANKORE-117) Amélioration du mode bureau

## **Tâches**

- [\[SANKORE-237\]](http://bugs.open-sankore.org/jira/browse/SANKORE-237) Développement d'un nouveau widget Choisir.wgt
- [\[SANKORE-287\]](http://bugs.open-sankore.org/jira/browse/SANKORE-287) Texte "add a new folder" dans la bibliothèque est toujours en anglais. Le traduire en français.

## **Sous-tâches**

- [\[SANKORE-195\]](http://bugs.open-sankore.org/jira/browse/SANKORE-195) Application Notes : Notes n'est pas fonctionnelle lors de son dépôt sur le tableau
- [\[SANKORE-221\]](http://bugs.open-sankore.org/jira/browse/SANKORE-221) -Multiplateforme : calculator, graph me, anyembed, videopicker perdent leurs données après import d'un autre OS
- [\[SANKORE-269\]](http://bugs.open-sankore.org/jira/browse/SANKORE-269) Barre du stylet sur Linux : outils de capture d'image "zone de l'écran" et changement de fond
- [\[SANKORE-274\]](http://bugs.open-sankore.org/jira/browse/SANKORE-274) Menu Sankoré / Windows: "couper" fonctionne comme "copier" [[SANKORE-275\]](http://bugs.open-sankore.org/jira/browse/SANKORE-275) Menu Sankoré / Linux: "couper" fonctionne comme "copier"

## **Version 1.21.00 Release du 30 août 2011**

## **Bogues**

[\[SANKORE-122\]](http://bugs.open-sankore.org/jira/browse/SANKORE-122) - Mode bureau sur Linux

## **Nouvelles fonctionnalités**

• [\[SANKORE-207\]](http://bugs.open-sankore.org/jira/browse/SANKORE-207) - Onglet de la palette document

#### **Scénarios**

- [\[SANKORE-64\]](http://bugs.open-sankore.org/jira/browse/SANKORE-64) Applications Java
- [\[SANKORE-73\]](http://bugs.open-sankore.org/jira/browse/SANKORE-73) Amélioration de la règle

## **Version 1.10.00 du 16 août 2011**

#### **Bogues**

- [\[SANKORE-135\]](http://bugs.open-sankore.org/jira/browse/SANKORE-135) Erreur dans le chargement d'un .pdf
- [\[SANKORE-160\]](http://bugs.open-sankore.org/jira/browse/SANKORE-160) La corbeille n'est pas vide après l'installation de Sankoré
- [\[SANKORE-174\]](http://bugs.open-sankore.org/jira/browse/SANKORE-174) Applicatioin Barre\_prof : la vue a changé et les fonctionnalités sont manquantes

## **Scénarios**

- [\[SANKORE-58\]](http://bugs.open-sankore.org/jira/browse/SANKORE-58) Outils de développement pour widgets w3c
- [\[SANKORE-63\]](http://bugs.open-sankore.org/jira/browse/SANKORE-63) Navigateur Web de Sankoré
- [\[SANKORE-70\]](http://bugs.open-sankore.org/jira/browse/SANKORE-70) Équerre

## **Tâches**

- [\[SANKORE-123\]](http://bugs.open-sankore.org/jira/browse/SANKORE-123) Retrait de la préférence de mise à jour Sous-tâches
- [\[SANKORE-119\]](http://bugs.open-sankore.org/jira/browse/SANKORE-119) Pousser un document .ubz
- [\[SANKORE-120\]](http://bugs.open-sankore.org/jira/browse/SANKORE-120) Enregistrement du fichier .ubz

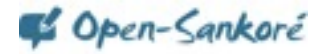

## **Version 1.00.00 du 17 juillet 2011**

#### **Bogues**

- [\[SANKORE-5](http://bugs.open-sankore.org/jira/browse/SANKORE-5)] Tutoriels qui ne correspondent pas à la version de Sankoré
- [\[SANKORE-32\]](http://bugs.open-sankore.org/jira/browse/SANKORE-32) Pour changer la taille du texte, il cliquer dans la fenêtre pour continuer à écrire
- [\[SANKORE-37\]](http://bugs.open-sankore.org/jira/browse/SANKORE-37) Flash n'est pas affiché correctement sur Mac
- [\[SANKORE-38\]](http://bugs.open-sankore.org/jira/browse/SANKORE-38) Problème de transparence sur Mac
- [\[SANKORE-42\]](http://bugs.open-sankore.org/jira/browse/SANKORE-42) Le bouton Web ne fonctionne pas
- [\[SANKORE-53\]](http://bugs.open-sankore.org/jira/browse/SANKORE-53) Retrait du texte Sankoré
- [\[SANKORE-54\]](http://bugs.open-sankore.org/jira/browse/SANKORE-54) Favoris
- [\[SANKORE-55\]](http://bugs.open-sankore.org/jira/browse/SANKORE-55) Navigateur externe
- [\[SANKORE-56\]](http://bugs.open-sankore.org/jira/browse/SANKORE-56) Retrait d'edumedia
- [\[SANKORE-57\]](http://bugs.open-sankore.org/jira/browse/SANKORE-57) Renommer la catégorie interactivité

## **Améliorations**

- [\[SANKORE-36\]](http://bugs.open-sankore.org/jira/browse/SANKORE-36) De quelle manière arrêter le processus de migration automatique des documents Uniboard dans le formation Sankoré ?
- [\[SANKORE-47\]](http://bugs.open-sankore.org/jira/browse/SANKORE-47) Retrait de la transition Uniboard Sankoré sur demande
- [\[SANKORE-48\]](http://bugs.open-sankore.org/jira/browse/SANKORE-48) Cacher l'action de vérification de mise à jour si mise à jour automatique est désactivée Scénario
- [\[SANKORE-39\]](http://bugs.open-sankore.org/jira/browse/SANKORE-39) Licences de tierce partie
- [\[SANKORE-40\]](http://bugs.open-sankore.org/jira/browse/SANKORE-40) Traduction

## **Version 1.06.b.00 du 10 juin 2011**

## **Bogues**

[\[SANKORE-386\]](http://bugs.open-sankore.org/jira/browse/SANKORE-386) - Problèmes de calques

#### **Version 1.05.b.00 du 30 mai 2011**

#### **Bogues**

- [\[SANKORE-9](http://bugs.open-sankore.org/jira/browse/SANKORE-9)] Cacher Sankoré sur Mac ne fonctionne pas
- [\[SANKORE-11\]](http://bugs.open-sankore.org/jira/browse/SANKORE-11) Export de fichiers en pdf annotés avec décalage
- [\[SANKORE-24\]](http://bugs.open-sankore.org/jira/browse/SANKORE-24) Le bouton d'export de document est désactivé après une première exportation
- [\[SANKORE-25\]](http://bugs.open-sankore.org/jira/browse/SANKORE-25) Impossible d'ajouter une application
- [\[SANKORE-31\]](http://bugs.open-sankore.org/jira/browse/SANKORE-31) Ombre persistante sur le mode bureau
- [\[SANKORE-33\]](http://bugs.open-sankore.org/jira/browse/SANKORE-33) Création d'un dossier dans les applications apparaît à la dernière place, mais la création d'un dossier dans les formes apparaît à la première place
- [\[SANKORE-34\]](http://bugs.open-sankore.org/jira/browse/SANKORE-34) Il est possible de créer une dossier dans la corbeille, est-ce utile ?
- [\[SANKORE-35\]](http://bugs.open-sankore.org/jira/browse/SANKORE-35) Impossible de retirer un dossier dans les formes après l'avoir ajouté

#### **Version 1.04.b.00 du 20 mai 2011**

#### **Bogues**

- [\[SANKORE-4](http://bugs.open-sankore.org/jira/browse/SANKORE-4)] Partage d'objet sur le Web
- [\[SANKORE-6](http://bugs.open-sankore.org/jira/browse/SANKORE-6)] Le dossier corbeille peut être déposé en dehors de Sankoré
- [\[SANKORE-12\]](http://bugs.open-sankore.org/jira/browse/SANKORE-12) Importation de PDF : pages incomplètes, blanches ou bloque l'application
- [\[SANKORE-14\]](http://bugs.open-sankore.org/jira/browse/SANKORE-14) Les icônes Palettes ne s'affichent pas correctement sur Windows
- [\[SANKORE-16\]](http://bugs.open-sankore.org/jira/browse/SANKORE-16) -Le changement de position de la barre du stylet provoque un crash de Sankoré
- [\[SANKORE-17\]](http://bugs.open-sankore.org/jira/browse/SANKORE-17) Modification de la taille de la police dans l'éditeur de texte ne fonctionne pas
- [\[SANKORE-18\]](http://bugs.open-sankore.org/jira/browse/SANKORE-18) Import de fichiers .ubz sur Windows
- [\[SANKORE-456\]](http://bugs.open-sankore.org/jira/browse/SANKORE-456) Erreurs graphiques dans les onglets de la bibliothèque
- [\[SANKORE-495\]](http://bugs.open-sankore.org/jira/browse/SANKORE-495) Erreurs graphiques dans la palette de navigation

## **Version 1.01.b.00.184M du 6 mai 2011**

## **Bogues**

• [\[SANKORE-7](http://bugs.open-sankore.org/jira/browse/SANKORE-7)] - Les formes peuvent être effacées